#### Gateway to information for Persons with Disabilities

3650 Patterson Ave., Suite B Winston-Salem, NC 27105-3500

Voice:336-767-7060 email: theadaptables@bellsouth.net Fax: 336-767-7090 email: jim.whalen@theadaptables.com

TTY: 336-767-7008

\_\_\_\_\_

July 31 2009

**To Grant Award Consideration Personnel** 

Re: WinstonNet Grant Application

You will read a whole stack of support letters today, imagine this is the best of them. You will read how this group or that group has great needs, does great things, and works well with others. Imagine this letter says that about us in fewer, more poetic words. Imagine that when you check your lottery tickets you are the winner and as you drive home from the lottery office you find the Publisher's Clearinghouse van in your driveway. Now that you are smiling here are some realities.

If we live in a place where the information superhighway is thriving, our lab attempts to teach people with disabilities how to drive on it, but we are doing so by putting them on tricycles. The irony here is that 94% of our students feel they have gained greater independence, learned about 50% more than what they knew and would be happy to learn more if time and resources allowed. The two year relationship we have had with Computer Training Bridge has meant that we have had adequate student flow to keep our classes full for months and created a waiting list that more machines operating properly could address. Finally, understand the reality that WinstonNet is asking for the opportunity to help the whole community, including people with disabilities to become more employable, more informed, more fulfilled, and more able to put the tricycles at the side of the road. Could it be that simple? It can be, this group of knows what they are doing, getting equipment would help us do it with them. The entire community would benefit. Our joint track record speaks loudly and proudly.

Okay, not so poetic, but I tried for short. The grant is reasonable, powerful, and worthy, and as a community partner we support it with passion. The reality is there is no more to say. Good luck in making choices among great causes, please consider this one of those.

Peace,

James Whalen

James G. Whalen Executive Director The Adaptables Inc.

#### **ASSURANCES - NON-CONSTRUCTION PROGRAMS**

Public reporting burden for this collection of information is estimated to average 15 minutes per response, including time for reviewing instructions, searching existing data sources, gathering and maintaining the data needed, and completing and reviewing the collection of information. Send comments regarding the burden estimate or any other aspect of this collection of information, including suggestions for reducing this burden, to the Office of Management and Budget, Paperwork Reduction Project (0348-0040), Washington, DC 20503.

### PLEASE DO NOT RETURN YOUR COMPLETED FORM TO THE OFFICE OF MANAGEMENT AND BUDGET. SEND IT TO THE ADDRESS PROVIDED BY THE SPONSORING AGENCY.

NOTE: Certain of these assurances may not be applicable to your project or program. If you have questions, please contact the awarding agency. Further, certain Federal awarding agencies may require applicants to certify to additional assurances. If such is the case, you will be notified.

As the duly authorized representative of the applicant, I certify that the applicant:

- Has the legal authority to apply for Federal assistance and the institutional, managerial and financial capability (including funds sufficient to pay the non-Federal share of project cost) to ensure proper planning, management and completion of the project described in this application.
- Will give the awarding agency, the Comptroller General of the United States and, if appropriate, the State, through any authorized representative, access to and the right to examine all records, books, papers, or documents related to the award; and will establish a proper accounting system in accordance with generally accepted accounting standards or agency directives.
- Will establish safeguards to prohibit employees from using their positions for a purpose that constitutes or presents the appearance of personal or organizational conflict of interest, or personal gain.
- Will initiate and complete the work within the applicable time frame after receipt of approval of the awarding agency.
- Will comply with the Intergovernmental Personnel Act of 1970 (42 U.S.C. §§4728-4763) relating to prescribed standards for merit systems for programs funded under one of the 19 statutes or regulations specified in Appendix A of OPM's Standards for a Merit System of Personnel Administration (5 C.F.R. 900, Subpart F).
- 6. Will comply with all Federal statutes relating to nondiscrimination. These include but are not limited to: (a) Title VI of the Civil Rights Act of 1964 (P.L. 88-352) which prohibits discrimination on the basis of race, color or national origin; (b) Title IX of the Education Amendments of 1972, as amended (20 U.S.C. §§1681-1683, and 1685-1686), which prohibits discrimination on the basis of sex; (c) Section 504 of the Rehabilitation

- Act of 1973, as amended (29 U.S.C. §794), which prohibits discrimination on the basis of handicaps; (d) the Age Discrimination Act of 1975, as amended (42 U.S.C. §§6101-6107), which prohibits discrimination on the basis of age; (e) the Drug Abuse Office and Treatment Act of 1972 (P.L. 92-255), as amended, relating to nondiscrimination on the basis of drug abuse; (f) the Comprehensive Alcohol Abuse and Alcoholism Prevention, Treatment and Rehabilitation Act of 1970 (P.L. 91-616), as amended, relating to nondiscrimination on the basis of alcohol abuse or alcoholism; (g) §§523 and 527 of the Public Health Service Act of 1912 (42 U.S.C. §§290 dd-3 and 290 ee-3), as amended, relating to confidentiality of alcohol and drug abuse patient records; (h) Title VIII of the Civil Rights Act of 1968 (42 U.S.C. §§3601 et seq.), as amended, relating to nondiscrimination in the sale. rental or financing of housing; (i) any other nondiscrimination provisions in the specific statute(s) under which application for Federal assistance is being made; and, (j) the requirements of any other nondiscrimination statute(s) which may apply to the application.
- 7. Will comply, or has already complied, with the requirements of Titles II and III of the Uniform Relocation Assistance and Real Property Acquisition Policies Act of 1970 (P.L. 91-646) which provide for fair and equitable treatment of persons displaced or whose property is acquired as a result of Federal or federally-assisted programs. These requirements apply to all interests in real property acquired for project purposes regardless of Federal participation in purchases.
- 8. Will comply, as applicable, with provisions of the Hatch Act (5 U.S.C. §§1501-1508 and 7324-7328) which limit the political activities of employees whose principal employment activities are funded in whole or in part with Federal funds.

- Will comply, as applicable, with the provisions of the Davis-Bacon Act (40 U.S.C. §§276a to 276a-7), the Copeland Act (40 U.S.C. §276c and 18 U.S.C. §874), and the Contract Work Hours and Safety Standards Act (40 U.S.C. §§327-333), regarding labor standards for federally-assisted construction subagreements.
- 10. Will comply, if applicable, with flood insurance purchase requirements of Section 102(a) of the Flood Disaster Protection Act of 1973 (P.L. 93-234) which requires recipients in a special flood hazard area to participate in the program and to purchase flood insurance if the total cost of insurable construction and acquisition is \$10,000 or more.
- 11. Will comply with environmental standards which may be prescribed pursuant to the following: (a) institution of environmental quality control measures under the National Environmental Policy Act of 1969 (P.L. 91-190) and Executive Order (EO) 11514; (b) notification of violating facilities pursuant to EO 11738; (c) protection of wetlands pursuant to EO 11990; (d) evaluation of flood hazards in floodplains in accordance with EO 11988; (e) assurance of project consistency with the approved State management program developed under the Coastal Zone Management Act of 1972 (16 U.S.C. §§1451 et seq.); (f) conformity of Federal actions to State (Clean Air) Implementation Plans under Section 176(c) of the Clean Air Act of 1955, as amended (42 U.S.C. §§7401 et seq.); (g) protection of underground sources of drinking water under the Safe Drinking Water Act of 1974, as amended (P.L. 93-523); and, (h) protection of endangered species under the Endangered Species Act of 1973, as amended (P.L. 93-205).

- Will comply with the Wild and Scenic Rivers Act of 1968 (16 U.S.C. §§1271 et seq.) related to protecting components or potential components of the national wild and scenic rivers system.
- Will assist the awarding agency in assuring compliance with Section 106 of the National Historic Preservation Act of 1966, as amended (16 U.S.C. §470), EO 11593 (identification and protection of historic properties), and the Archaeological and Historic Preservation Act of 1974 (16 U.S.C. §§469a-1 et seq.).
- Will comply with P.L. 93-348 regarding the protection of human subjects involved in research, development, and related activities supported by this award of assistance.
- 15. Will comply with the Laboratory Animal Welfare Act of 1966 (P.L. 89-544, as amended, 7 U.S.C. §§2131 et seq.) pertaining to the care, handling, and treatment of warm blooded animals held for research, teaching, or other activities supported by this award of assistance.
- Will comply with the Lead-Based Paint Poisoning Prevention Act (42 U.S.C. §§4801 et seq.) which prohibits the use of lead-based paint in construction or rehabilitation of residence structures.
- 17. Will cause to be performed the required financial and compliance audits in accordance with the Single Audit Act Amendments of 1996 and OMB Circular No. A-133, "Audits of States, Local Governments, and Non-Profit Organizations."
- Will comply with all applicable requirements of all other Federal laws, executive orders, regulations, and policies governing this program.

| SIGNATURE OF AUTHORIZED CERTIFYING OFFICIAL | TITLE          |
|---------------------------------------------|----------------|
| Johannes M Boelne                           | President      |
| APPLICANT ORGANIZATION                      | DATE SUBMITTED |
| 10 INSTON NET                               | 3 (15/2010     |

# U.S. Department of Commerce Broadband Technology Opportunities Program Authentication and Certifications

- 1. I certify that I am the duly Authorized Organization Representative (AOR) of the applicant organization, and that I have been authorized to submit the attached application on its behalf.
- 2. I certify that I have examined this application, that all of the information and responses in this application, including certifications, and forms submitted, all of which are part of this grant application, are material representations of fact and true and correct to the best of my knowledge, that the entity(ies) that is requesting grant funding pursuant to this application and any subgrantees and subcontractors will comply with the terms, conditions, purposes, and federal requirements of the grant program; that no kickbacks were paid to anyone; and that a false, fictitious, or fraudulent statements or claims on this application are grounds for denial or termination of a grant award, and/or possible punishment by a fine or imprisonment as provided in 18 U.S.C. §1001 and civil violations of the False Claims Act.
- 3. I certify that the entity(ies) I represent has and will comply with all applicable federal, state, and local laws, rules, regulations, ordinances, codes, orders and programmatic rules and requirements relating to the project. I acknowledge that failure to do so may result in rejection or deobligation of the grant or loan award. I acknowledge that failure to comply with all federal and program rules could result in civil or criminal prosecution by the appropriate law enforcement authorities.
- 4. I certify that the entity(ies) I represent has and will comply with all applicable administrative and federal statutory, regulatory, and policy requirements set forth in the Department of Commerce Pre-Award Notification Requirements for Grants and Cooperative Agreements ("DOC Pre-Award Notification"), published in the Federal Register on February 11, 2008 (73 FR 7696), as amended; DOC Financial Assistance Standard Terms and Conditions (Mar. 8, 2009); the Department of Commerce American Recovery and Reinvestment Act Award Terms (Apr. 9, 2009); and any Special Award Terms and Conditions that are included by the Grants Officer in the award.
- 5. I certify that any funds awarded to the entity(ies) I represent as a result of this application will not result in any unjust enrichment of such entity(ies) or duplicate any funds such entity(ies) receives under federal universal service support programs administered by the Universal Service Administrative Corporation (USAC).
- 6. I certify that the entity(ies) I represent has secured access to pay the 20% of total project cost or has petitioned the Assistant Secretary of NTIA for a waiver of the matching requirement.

| 3/15/2010 | Johans M Bochne                                  |
|-----------|--------------------------------------------------|
| Date      | Authorized Organization Representative Signature |
|           | Johannes M. Boehme                               |
|           | Print Name                                       |
|           | PRESIDENT, WINSTONNES                            |
|           | Title                                            |

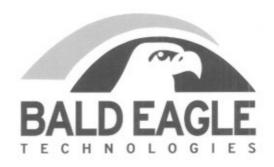

July 30, 2009

Dr. Johannes M. Boehme c/o Wake Forest University Health Sciences Medical Center Blvd. Winston-Salem, NC 27157-1049

Dear Dr. Boehme,

Bald Eagle Technologies is pleased to be partnering with WinstonNet on the Broadband Technology Opportunities Program (BTOP) – Public Computer Centers Program. We have been supporting the WinstonNet initiative for 5 years and have seen the tremendous value that it adds to our community. It is extremely gratifying to be part of a project that is helping to narrow the digital divide in our city and surrounding areas. The computer labs located throughout Winston-Salem and Forsyth County have become an invaluable resource for our students, unemployed, older adults, persons with disabilities, and the underserved.

Bald Eagle Technologies will provide support for the infrastructure network as well as help desk support to the computer labs to assure the success of this grant. Our skilled technical staff takes great pride and ownership in supporting the mission of WinstonNet.

If you have questions about our participation in the project, please do not hesitate to get in touch with me. We look forward to working with you on this initiative.

Sincerely,

Donna G. Hall

Business Development Manager

Bald Eagle Technologies

336-714-3193

dhall@baldeagletech.com

201 N. Broad Street, Ste 300 Winston-Salem, NC 27101 (336)777-8587 www.baldeagletech.com

### Dennis A. Newman

Chief Information Officer, City of Winston-Salem

Dennis provides oversight of the City's information technology infrastructure and leads strategic initiatives focused on efficient delivery of quality services. Recent accomplishments include the establishment of a Citizen Contact Center serving all City departments, wireless and mobile solutions, enterprise workflow, and VoIP consolidation. The Center for Digital Government has rated the City of Winston-Salem in the top 5 mid-size Digital Cities for 6 years in a row.

Under Dennis's direction, Winston-Salem's technology organization has previously managed projects funded through Federal grants. This includes a Department of Commerce Telecommunications Information Infrastructure Program (TIIAP) award for \$500,000 to deploy a leading edge wireless solution for Fire response. Integrated Network Fire Operations (INFO) received several awards for its innovative use of wireless and GIS technologies. Dennis previously assisted NTIA as a grant reviewer for 2 consecutive years.

### **Robert Robinson**

**Education**: Graduated from Newton-Conover High School, 1970

Graduated from Western Carolina University in 1974 with BSBA

### **Employment History:**

Forsyth County since 1974 Currently Chief Information Officer

### **Accomplishments as CIO:**

Fiber Optic Network Expansion to:

- Government Center, Social Services, Public Health, EMS, & Pharmacy

Storage Area Network installed in Computer Room and Disaster recovery site.

VoIP Cisco Phone System installed in all major County locations.

Library o Public Access PC's installed in all branches.

o Wireless Internet Hot Spots installed at all branches.

Year 2000 Conversion -Internal Remediation Project

Winston\_Net adjutant – collaborated on Wireless Winston project

Negotiated Cable TV Franchise Renewal for Forsyth County

#### LARRY WOODS

On December 4, 2006, Mr. Larry Woods joined the Housing Authority of the City of Winston-Salem as the Executive Director. Mr. Woods' educational background includes two Master's degrees in the area of Business Administration. One is with an emphasis on public administration, planning and program development. The other one focused on finance and organizational management. He served as the Director of Commercial Revitalization for the South Bronx Overall Economic Development Corporation in New York City and as the Deputy Executive Director for the West Harlem Community Organization in Philadelphia, Pennsylvania. Prior to joining HAWS, Mr. Woods served as the Deputy Executive Director for the Wilmington, Delaware Housing Authority.

While serving these communities, Mr. Woods worked with businesses to help stabilize local community shopping districts. He also managed a \$50 million Hope VI and \$11 million development project for the Philadelphia Housing Authority. Furthermore, he was responsible for providing oversight of capital funds, the development of new housing initiatives, and residential maintenance services in Wilmington.

Donald L. Martin, Jr., Ed.D.
Superintendent
Winston-Salem/Forsyth County Schools
1994 - Present

Don Martin is a native of Athens, Georgia. He received his undergraduate degree in Physics from Duke University, his Master of Arts in Teaching degree in Mathematics from Duke University, and his doctorate degree in Educational Administration from the University of Kentucky. His career in education began in 1973 as a math and physics teacher in Wilkes County, North Carolina. Prior to his coming to Winston-Salem, he served as superintendent in two school systems in Kentucky and in the Rowan-Salisbury School System in North Carolina.

#### Ali Shoaf

Computer Training Bridge Coordinator – Forsyth County Public Library system

Ali provides coordination and oversight for the Computer Training Bridge program. The Computer Training Bridge provides free classes to all of the WinstonNet computer labs. Ali was responsible for launching this initiative by pioneering a 21<sup>st</sup> Century librarianship with a focus on digital literacy which included assessing evolving needs, discovering quality course content and finding resources for continuing education activities. Over the past year, the Computer Training Bridge has experienced a 14.55% increase in total attendance, a 24.7% increase in volunteer hours, and a 25.14% increase in the number of classes offered since 2006.

Ali coordinates an average of 25 active volunteers to teach digital literacy classes located at 12 variable sites every month. She markets classes by using both online resources and paper calendars distributed to two dozen locations throughout the county. In addition, she holds monthly volunteer meetings and bi-monthly Computer Coach training. She also serves as an instructor to best manage handout material and prevent losing connection with the needs of the program and its participants.

### Susan E. Brittain

#### Administrative Director, WinstonNet

Susan provides administrative oversight and grant research, writing, and administration for WinstonNet, Inc. She has administered over \$1.4 million in grant monies and has written and been awarded grants in excess of \$1.5 million. Federal grant awards include \$100,000 for a Basic Center Runaway and Homeless Youth Grant and a Department of Health and Human Services, Administration for Children and Families, Early Learning Opportunities Act Discretionary Grant for \$500,000 over three years.

Susan is a member of the American Association of Grant Professionals and consults regularly with organizations regarding federal, state, corporate, and local grant funding, research, writing, budget development, and grant administration.

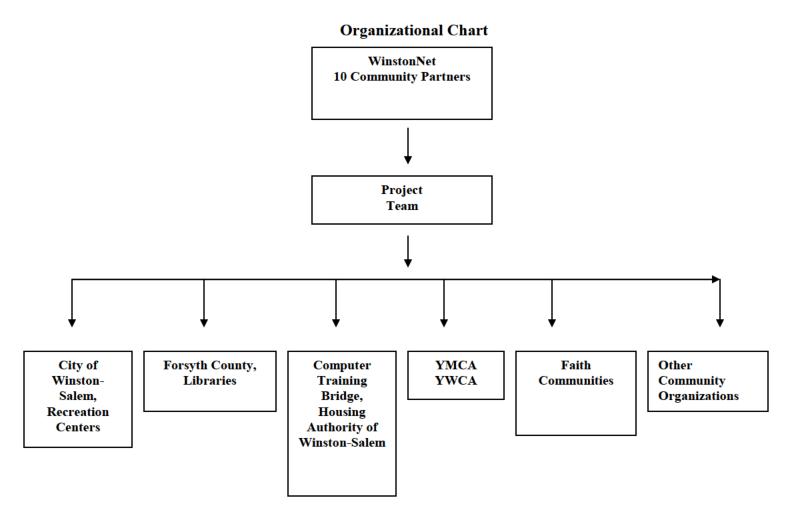

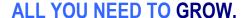

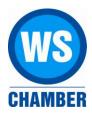

November 18, 2009

Assistant Secretary Larry Strickling
Broadband Telecommunications and Information Administration
U.S. Department of Commerce
HCHB, Room 4812
1401 Constitution Avenue, NW
Washington, DC 20230

Dear Secretary Stickling:

On behalf of the Winston-Salem Chamber of Commerce, I am writing in support of the WinstonNet grant request and to encourage you to favorably consider a BTOP grant to help continue this valuable service to the underserved populations of our community.

WinstonNet provides free public access computer labs and training throughout Winston-Salem and Forsyth County. The labs provide computers and broadband Internet access to an entire community with focus on the underserved and disadvantaged populations. It relies on a combination of volunteers, donated facilities and computers, and cash contributions for equipment maintenance and broadband services. It is an excellent and highly successful program that has helped a multitude of people who would not otherwise have computer access.

The Chamber and local community are intently focused on transitioning our economy from one dependent upon tobacco and textiles to one that is technology-based. As such, our citizens MUST become better educated and better prepared for knowledge economy jobs. Computer skills are now necessary for ALL citizens regardless of economic status.

Thank you for your consideration of this grant request.

Sincerely,

Peggy S. Low

Senior Vice President, Technology

### BTOP Public Computer Center and Sustainable Broadband Detailed Budget

Please complete the Detailed Budget, breaking out individual line items under each category heading (add rows to each section as necessary to accommodate your line items). Please ensure line item total columns in the "General" and "Detail" sections are equal for each line item (a ce with a yellow highlight indicates an inconsistency). Also, you may utilize the provided space for additional notes, if desired (there is also a Budget Narrative question in the application in which you w provide narrative detail on this budget).

Specifics needed for each cost category line item:

- Personnel: For each position, list the number of positions, the location or geography of position, the job/task responsibilities for the position, the annual salary, and the percent of time a person fil the position will spend working on the proposed BTOP project. For lines with more than one position, the Quarters Employed field should represent number of quarters per person (e.g., fc employees each working for one year, Quarters Employed should be 4 rather than 8).
- Fringe: For each position, note the number of positions, the annual salary, the percent of time a person filling this position will spend working on the proposed BTOP project, and the fringe rate applies the position. For lines with more than one position, the Quarters Employed field should represe number of quarters per person (e.g. for two employees each working for one year, Quarters Employed should be 4 rather than 8).
- Equipment: List all equipment units required for the project and provide program purpose. For each I item, note the number of units and the unit cost. The multiple of these two factors will yield th total for that line item. For example, an Applicant planning to buy 100 laptops at \$500/laptop whave a total line item cost of \$50,000. Again, although unit costs may include cents, once multiply the number of units, the result must be rounded to the nearest whole dollar. Clearly separa Applicant equipment and user equipment, as indicated in the detailed budget template. When providing the unit cost indicate whether the unit cost has been impacted by a discount and for software equipment list specific package names.
- Travel: For each trip list the program purpose of the trip, destination city and the number of people traveling. For each line item (e.g., trip), note the number of trips and the cost per trip. The multiplication of these two factors will yield the total for that line item. For example, if the Applicant was accounting for 10 trips at \$25 per trip, the total cost would be \$250. The cost per trip should be justified on its own, not derived by dividing the line item total by the number of trips. Such a calculation will prompt further inquiry from the reviewers about justification for the trip cost. Rather, the total trip cost should be derived from the number of trips times the justifiable cost trip.
- Supplies: Separate supplies by item type, describing the program purpose or use. For each line item, n the number of units and the nit costs. The multiple of these two factors will yield the total for t line item. For example, an Applicant planning to buy 20 boxes of printer paper at \$30/box wou have a total line item cost of \$600. Again, although unit costs may include cents, once multiplie the number of units, the result must be rounded to the nearest whole dollar.
- Other: Separate item types; for awareness program cost items, such as ads, separate ad types radio, newspaper, etc) and include geography in which they will run.
- Contractual: For each line item, identify the contractor and note the number of contracted hours of s

and hourly rate, if applicable. For example, an Applicant planning to hire a technology consulta 100 hours at a rate of \$40/hour would have a total line item cost of \$4,000.

Indirect: Provide the indirect rate and basis used. In the space provided at the bottom of the pa briefly explain the calculation used to derive the indirect costs (including the indirect rate and v is included in the basis). If a negotiated indirect cost rate agreement exists and is being used, provided indirect cost rate agreement exists and is being used, provided indirect cost rate agreement exists and is being used.

The category subtotals for this Detailed Budget should correspond to the data provided in you 424A, and both the SF-424 budget and this Detailed Budget should match the Federal Grant Request and Total Match Amount provided on the Project Budget page of the application. Plear review both budget uploads, the budget narrative in the application, and the Project Budget p for consistency before submitting the application. If you are a submitting a PCC project with a 424C instead of an SF-424A, the sections of this Detailed Budget will not align directly with categories of the SF-424C, but you should complete this Detailed Budget, allocating costs to the appropriate cost categories.

The data provided via this template will be subject to automated processing. Applicants are therefore required to provide this upload as an Excel file, and not to convert it to a PDF prior to upload. Additionally, applicants should not modify the format of this file.

e that ell

/ill

lling

or two

on ed to ent

line ie would iplied ite

tiple

е

per

note that Id ed by

; (TV,

service

ınt for

ge what

olease

ır SF-

ase

age

n SF-

۱e

0

### BTOP Public Computer Center and Sustainable Broadband Adoption Detailed Budget Template

Easy Grants ID: Applicant: Project Title:

| SF-424A Object Class Category           | General                 | General D    |              |              |           |             | Detail       |          |              |  |  |
|-----------------------------------------|-------------------------|--------------|--------------|--------------|-----------|-------------|--------------|----------|--------------|--|--|
| a. Personnel - List position, number    |                         |              |              |              |           |             |              |          |              |  |  |
| of staff, annual salaries, % time spent |                         | Federal      | Matching     |              | # of      |             | % Time Spent | Quarters |              |  |  |
| on project                              | Position                | Support      | Support      | Total        | Positions | Salary      | on Project   | Employed | Total        |  |  |
|                                         | Bilingual Instructor    | \$114,000.00 |              | \$114,000 00 | 1         | \$38,000.00 | 100%         | 12.00    | \$114,000.00 |  |  |
|                                         | Lab Instructor          |              | \$62,586.00  | \$62,586 00  | 1         | \$20,862.00 | 100%         | 12.00    | \$62,586.00  |  |  |
|                                         | Lab Instructor          |              | \$128,700.00 | \$128,700 00 | 1         | \$42,900.00 | 100%         | 12.00    | \$128,700.00 |  |  |
|                                         | Lab Proctors            |              | \$33,135.00  | \$33,135 00  | 1         | \$11,045.00 | 100%         | 12.00    | \$33,135.00  |  |  |
|                                         | Lab Proctors            |              | \$33,135.00  | \$33,135 00  | 1         | \$11,045.00 | 100%         | 12.00    | \$33,135.00  |  |  |
|                                         | Lab Proctors            |              | \$42,339.00  | \$42,339 00  | 1         | \$14,113.00 | 100%         | 12.00    | \$42,339.00  |  |  |
|                                         | Lab Proctors            |              | \$36,816.00  | \$36,816 00  | 1         | \$12,272.00 | 100%         | 12.00    | \$36,816.00  |  |  |
|                                         | Administrative Director |              | \$90,000.00  | \$90,000 00  | 1         | \$30,000.00 | 100%         | 12.00    | \$90,000.00  |  |  |
| Subtotal                                |                         | \$114,000.00 | \$426,711.00 | \$540,711.00 |           |             |              |          |              |  |  |

| <b>b. Fringe Benefits</b> - Include salaries and fringe rate. | Position             |             | Matching<br>Support | Total       | # of<br>Positions |             | % Time Spent on Project |       | Fringe Rate | Total       |
|---------------------------------------------------------------|----------------------|-------------|---------------------|-------------|-------------------|-------------|-------------------------|-------|-------------|-------------|
|                                                               | Bilingual Instructor | \$31,920.00 |                     | \$31,920 00 | 1                 | \$38,000.00 | 100%                    | 12.00 | 28.00%      | \$31,920.00 |
|                                                               |                      |             |                     | \$0 00      |                   |             |                         |       |             | \$0.00      |
|                                                               |                      |             |                     | \$0 00      |                   |             |                         |       |             | \$0.00      |
|                                                               |                      |             |                     | \$0 00      |                   |             |                         |       |             | \$0.00      |
| Subtotal                                                      |                      | \$31,920.00 | \$0.00              | \$31,920.00 |                   |             | •                       |       |             |             |

| c. Travel - For significant costs, include details such as number and |                 | Federal | Matching |        |            |               |       |        |
|-----------------------------------------------------------------------|-----------------|---------|----------|--------|------------|---------------|-------|--------|
|                                                                       | Purpose of Trip |         |          | Total  | # of Trips | Cost per Trip | Total |        |
|                                                                       |                 |         |          | \$0 00 |            |               |       | \$0.00 |
|                                                                       |                 |         |          | \$0 00 |            |               |       | \$0.00 |
|                                                                       |                 |         |          | \$0 00 |            |               |       | \$0.00 |
|                                                                       |                 |         |          | \$0 00 |            |               |       | \$0.00 |
| Subtotal                                                              |                 | \$0.00  | \$0.00   | \$0.00 |            |               |       |        |

|                     |                                    | Federal<br>Support | Matching<br>Support | Total        | #Units | Unit Cost   | Total        |
|---------------------|------------------------------------|--------------------|---------------------|--------------|--------|-------------|--------------|
| Applicant Equipment |                                    | •                  |                     |              |        | •           |              |
|                     | Server                             | \$10,000.00        |                     | \$10,000 00  |        | \$10,000.00 | \$10,000.00  |
|                     | Storage Array                      | \$47,000.00        |                     | \$47,000 00  | 1      | \$47,000.00 | \$47,000.00  |
|                     | Aztec Software                     | \$8,500.00         |                     | \$8,500 00   | 1      | \$8,500.00  | \$8,500.00   |
|                     | Mango Software/Database            | \$33,000.00        |                     | \$33,000 00  | 1      | \$33,000.00 | \$33,000.00  |
|                     | Vision Impaired Software           | \$6,000.00         |                     | \$6,000 00   | 1      | \$6,000.00  | \$6,000.00   |
|                     | Mavis Beacon Software              | \$1,800.00         |                     | \$1,800 00   | 90     | \$20.00     | \$1,800.00   |
|                     | Winway Resume Writing Software     | \$900.00           |                     | \$900 00     | 20     | \$45.00     | \$900.00     |
|                     | WordFast Translation Software      | \$1,000.00         |                     | \$1,000 00   | 1      | \$1,000.00  | \$1,000.00   |
|                     | Sybase for Peak Practice Software  | \$3,200.00         |                     | \$3,200 00   | 1      | \$3,200.00  | \$3,200.00   |
| User Equipment      |                                    | _                  |                     |              |        |             |              |
|                     | Thin Client Computers and Monitors | \$238,005.00       |                     | \$238,005 00 | 369    | \$645.00    | \$238,005.00 |
|                     | Desktop PC's                       | \$144,300.00       |                     | \$144,300 00 | 111    | \$1,300.00  | \$144,300.00 |

|          | Laptops                    | \$40,000.00  |        | \$40,000 00  | 20  | \$2,000.00 | \$40,000.00  |
|----------|----------------------------|--------------|--------|--------------|-----|------------|--------------|
|          | Whiteboard Projectors      | \$6,000.00   |        | \$6,000 00   | 3   | \$2,000.00 | \$6,000.00   |
|          | LCD Projectors             | \$25,000.00  |        | \$25,000 00  | 8   | \$3,125.00 | \$25,000.00  |
|          | Printers                   | \$11,312.00  |        | \$11,312 00  | 4   | \$2,828.00 | \$11,312.00  |
| •        | Chairs and Computer Tables | \$182,000.00 |        | \$182,000 00 | 325 | \$560.00   | \$182,000.00 |
|          | Tables                     | \$8,600.00   |        | \$8,600 00   | 215 | \$40.00    | \$8,600.00   |
|          | Chairs                     | \$14,000.00  |        | \$14,000 00  | 175 | \$80.00    | \$14,000.00  |
| Subtotal |                            | \$780,617.00 | \$0.00 | \$780,617.00 |     |            |              |

| e. Supplies - List costs associated with materials/printing, curriculum, translations, and other supplies | Description | Federal<br>Support | Matching<br>Support |        | #Units (If<br>Applicable) | Unit Cost (If<br>Applicable) | Total |        |
|----------------------------------------------------------------------------------------------------|-------------|--------------------|---------------------|--------|---------------------------|------------------------------|-------|--------|
|                                                                                                    |             |                    |                     | \$0 00 |                           |                              |       | \$0.00 |
|                                                                                                    |             |                    |                     | \$0 00 |                           |                              |       | \$0.00 |
|                                                                                                    |             |                    |                     | \$0 00 |                           |                              |       | \$0.00 |
|                                                                                                    |             |                    |                     | \$0 00 |                           |                              |       | \$0.00 |
| Subtotal                                                                                                  |             | \$0.00             | \$0.00              | \$0.00 |                           |                              |       |        |

| f. Contractual - List contractors with purpose of contract, hourly rate or |                         | Federal | Matching    |             | # Hours (If | Hourly Rate (If |                |
|----------------------------------------------------------------------------|-------------------------|---------|-------------|-------------|-------------|-----------------|----------------|
| total fixed rate.                                                          | Contractor              | Support | _           |             | Applicable) |                 | Total Contract |
|                                                                            | Bald Eagle Technologies |         | \$60 000.00 | \$60 000 00 |             |                 | \$60 000.00    |
|                                                                            |                         |         |             | \$0 00      |             |                 | \$0.00         |
|                                                                            |                         |         |             | \$0 00      |             |                 | \$0.00         |
|                                                                            |                         |         |             | \$0 00      |             |                 | \$0.00         |
| Subtota                                                                    |                         | \$0.00  | \$60,000.00 | \$60,000.00 |             |                 |                |

| g. Construction - If applicable, list construction costs |        | Matching<br>Support | Total  |
|----------------------------------------------------------|--------|---------------------|--------|
|                                                          |        |                     | \$0 00 |
|                                                          |        |                     | \$0 00 |
|                                                          |        |                     | \$0 00 |
|                                                          |        |                     | \$0 00 |
| Subtotal                                                 | \$0.00 | \$0.00              | \$0.00 |

| h. Other - List costs associated with<br>grant subrecipients as well as other<br>costs not listed above such as rent,<br>technology (website hosting, internet<br>connection), advertising (TV, radio,<br>online), etc. |                     | Federal<br>Support | Matching<br>Support |             | #Units (If<br>Applicable) | Unit Cost (If<br>Applicable) | Total       |
|----------------------------------------------------------------------------------------------------|---------------------|--------------------|---------------------|-------------|---------------------------|------------------------------|-------------|
|                                                                                                    | Internet Connection |                    | \$46,000.00         | \$46,000 00 |                           |                              | \$46,000.00 |
|                                                                                                    |                     |                    |                     | \$0 00      |                           |                              | \$0.00      |
|                                                                                                    |                     |                    |                     | \$0 00      |                           |                              | \$0.00      |
|                                                                                                    |                     |                    |                     | \$0 00      |                           |                              | \$0.00      |
| Subtotal                                                                                                    |                     | \$0.00             | \$46,000,00         | \$46,000,00 |                           |                              |             |

| i. Total Direct Charges (sum of a-h) | \$926,537.00 | \$532,711.00 | \$1,459,248.00 |
|--------------------------------------|--------------|--------------|----------------|
|                                      |              |              |                |
|                                      |              |              |                |
| j. Indirect Charges                  |              | \$163,500.00 | \$163,500.00   |
|                                      |              |              |                |
|                                      |              |              |                |
| Total Eligible Project Costs         | \$926,537.00 | \$696,211.00 | \$1,622,748.00 |
| Match Percentage                     | 42.9%        |              |                |

| Explanation of Indirect Charges | ###################################### |
|---------------------------------|----------------------------------------|
| Additional Budget Notes         |                                        |

# WINSTON-NET, INC. Balance Sheet

As of June 30, 2009

|                             | Jun 30, 09 |
|-----------------------------|------------|
| ASSETS                      |            |
| Current Assets              |            |
| Checking/Savings            |            |
| 101 · BB&T Operating        | 91,860.36  |
| 102 · BB&T BUSINESS IDA     | 30,155.44  |
| 103 · BB&T CD 1             | 100,000.00 |
| Total Checking/Savings      | 222,015.80 |
| Accounts Receivable         |            |
| 1200 · Accounts Receivable  | 8,500.00   |
| Total Accounts Receivable   | 8,500.00   |
| Total Current Assets        | 230,515.80 |
| Fixed Assets                |            |
| 152 · Equipment             | 96,905.88  |
| 153 · Equipment - Accum Dep | -58,117.42 |
| Total Fixed Assets          | 38,788.46  |
| Other Assets                |            |
| 130 · PREPAID EXPENSE       | 11,132.68  |
| Total Other Assets          | 11,132.68  |
| TOTAL ASSETS                | 280,436.94 |
| LIABILITIES & EQUITY        |            |
| Liabilities                 |            |
| Long Term Liabilities       |            |
| 250 · DEFERRED REVENUE      | 176,784.60 |
| Total Long Term Liabilities | 176,784.60 |
| Total Liabilities           | 176,784.60 |
| Equity                      |            |
| 301 · Net Assets            | 189,189.19 |
| Net Income                  | -85,536.85 |
| Total Equity                | 103,652.34 |
| TOTAL LIABILITIES & EQUITY  | 280,436.94 |

### WINSTON-NET, INC. Statement of Cash Flows

July 2008 through June 2009

| Jul '08 - Jun 09 |
|------------------|
|                  |
| -85,536.85       |
|                  |
|                  |
| 71,250.00        |
| -14,286.85       |
| -14,286.85       |
| 236,302.65       |
| 222,015.80       |
|                  |

# WINSTON-NET, INC. Profit & Loss

July 2008 through June 2009

|                               | Jul '08 - Jun 09 |
|-------------------------------|------------------|
| Income                        |                  |
| 401 · Membership Dues         |                  |
| 401A · LEA DUES               | 63,000.00        |
| Total 401 · Membership Dues   | 63,000.00        |
| 410 - Grant                   |                  |
| 410C · DPI #2 (STATE)         | 204,355.06       |
| 410D · DPI REGIONAL           | 90,411.57        |
| Total 410 · Grant             | 294,766.63       |
| 450 · Interest Income         | 1,651.76         |
| Total Income                  | 359,418.39       |
| Expense                       |                  |
| 510 · Internet Services       | 422,824.57       |
| 511 · Accounting              | 7,150.00         |
| 514 · Supplies                | 8,587.40         |
| 520 · Consulting              |                  |
| 520A · CONSULTING WFU         | 77.64            |
| 520 · Consulting - Other      | 5,000.00         |
| Total 520 · Consulting        | 5,077.64         |
| 522 · Bank Service Charges    | 420.04           |
| 524 · Dues and Subscriptions  | 400.00           |
| 526 · Miscellaneous           | 68.00            |
| 529 · Marketing & Advertising | 336.00           |
| 530 · Meals & Entertainment   | 91.59            |
| Total Expense                 | 444,955.24       |
| Net Income                    | -85,536.85       |

# WINSTON-NET, INC. Balance Sheet

As of June 30, 2008

|                             | Jun 30, 08 |
|-----------------------------|------------|
| ASSETS                      |            |
| Current Assets              |            |
| Checking/Savings            |            |
| 101 · BB&T Operating        | -12,624.27 |
| 102 · BB&T BUSINESS IDA     | 248,926.92 |
| Total Checking/Savings      | 236,302.65 |
| Accounts Receivable         |            |
| 1200 · Accounts Receivable  | 79,750.00  |
| Total Accounts Receivable   | 79,750.00  |
| Total Current Assets        | 316,052.65 |
| Fixed Assets                |            |
| 152 - Equipment             | 96,905.88  |
| 153 · Equipment - Accum Dep | -58,117.42 |
| Total Fixed Assets          | 38,788.46  |
| Other Assets                |            |
| 130 · PREPAID EXPENSE       | 11,132.68  |
| Total Other Assets          | 11,132.68  |
| TOTAL ASSETS                | 365,973.79 |
| LIABILITIES & EQUITY        |            |
| Liabilities                 |            |
| Long Term Liabilities       |            |
| 250 · DEFERRED REVENUE      | 176,784.60 |
| Total Long Term Liabilities | 176,784.60 |
| Total Liabilities           | 176,784.60 |
| Equity                      |            |
| 301 · Net Assets            | 201,488.36 |
| Net Income                  | -12,299.17 |
| Total Equity                | 189,189.19 |
| TOTAL LIABILITIES & EQUITY  | 365,973.79 |

# WINSTON-NET, INC. Profit & Loss

July 2007 through June 2008

|                               | Jul '07 - Jun 08 |
|-------------------------------|------------------|
| Income                        |                  |
| 401 · Membership Dues         | 92,750.00        |
| 405 · Services                | 2,265.00         |
| 406 · Internet Income         | 16,000.00        |
| 410 · Grant                   |                  |
| 410A · VCL PILOT              | 22,431.64        |
| 410B · CONNECTIVITY (TW)      | 65,247.88        |
| Total 410 · Grant             | 87,679.52        |
| 430 · ADMINISTRATION FEES     | 35,000.00        |
| 450 · Interest Income         | 4,923.97         |
| 499 · Miscellaneous Income    | 500.00           |
| Total Income                  | 239,118.49       |
| Expense                       |                  |
| 510 · Internet Services       | 165,381.00       |
| 511 - Accounting              | 1,718.75         |
| 512 · Insurance               | 1,100.00         |
| 513 · Legal Fees              | 487.50           |
| 514 · Supplies                | 747.44           |
| 515 · Postage and Delivery    | 14.76            |
| 517 · Software Licenses       | 6,000.18         |
| 518 · Telephone               | -30.79           |
| 519 · Travel                  | 2,925.25         |
| 520 · Consulting              | 29,195.20        |
| 522 · Bank Service Charges    | 198.86           |
| 523 · Depreciation Expense    | 28,296.42        |
| 524 · Dues and Subscriptions  | 350.00           |
| 526 · Miscellaneous           | 138.34           |
| 529 · Marketing & Advertising | 5,313.33         |
| 530 · Meals & Entertainment   | 1,766.42         |
| 532 · Installation            | 7,815.00         |
| 600 · VOID                    | 0.00             |
| Total Expense                 | 251,417.66       |
| et Income                     | -12,299.17       |

### WINSTON-NET, INC. Statement of Cash Flows

July 2007 through June 2008

|                                           | Jul '07 - Jun 08 |
|-------------------------------------------|------------------|
| OPERATING ACTIVITIES                      |                  |
| Net Income                                | -12,299.17       |
| Adjustments to reconcile Net Income       |                  |
| to net cash provided by operations:       |                  |
| 1200 · Accounts Receivable                | 36,750.00        |
| Net cash provided by Operating Activities | 24,450.83        |
| INVESTING ACTIVITIES                      |                  |
| 152 · Equipment                           | -56,969.55       |
| 153 · Equipment - Accum Dep               | 28,296.42        |
| 130 · PREPAID EXPENSE                     | -11,132.68       |
| Net cash provided by Investing Activities | -39,805.81       |
| FINANCING ACTIVITIES                      |                  |
| 250 · DEFERRED REVENUE                    | 176,784.60       |
| 301 · Net Assets                          | -16,000.00       |
| Net cash provided by Financing Activities | 160,784.60       |
| Net cash increase for period              | 145,429.62       |
| Cash at beginning of period               | 90,873.03        |
| sh at end of period                       | 236,302.65       |

Cash

# WINSTON-NET, INC. Balance Sheet

As of June 30, 2007

|                             | Jun 30, 07 |
|-----------------------------|------------|
| ASSETS                      |            |
| Current Assets              |            |
| Checking/Savings            |            |
| 101 · BB&T Operating        | 1,810.98   |
| 102 · BB&T BUSINESS IDA     | 89,062.05  |
| Total Checking/Savings      | 90,873.03  |
| Accounts Receivable         |            |
| 1200 · Accounts Receivable  | 116,500.00 |
| Total Accounts Receivable   | 116,500.00 |
| Total Current Assets        | 207,373.03 |
| Fixed Assets                |            |
| 152 · Equipment             | 39,936.33  |
| 153 · Equipment - Accum Dep | -29,821.00 |
| Total Fixed Assets          | 10,115.33  |
| TOTAL ASSETS                | 217,488.36 |
| LIABILITIES & EQUITY        |            |
| Equity                      |            |
| 301 · Net Assets            | 162,943.22 |
| Net Income                  | 54,545.14  |
| Total Equity                | 217,488.36 |
| TOTAL LIABILITIES & EQUITY  | 217,488.36 |

# WINSTON-NET, INC. Profit & Loss

July 2006 through June 2007

|                               | Jul '06 - Jun 07 |
|-------------------------------|------------------|
| Income                        |                  |
| 401 · Membership Dues         | 158,000.00       |
| 406 · Internet Income         | 12,000.00        |
| 450 · Interest Income         | 3,499.63         |
| Total Income                  | 173,499.63       |
| Expense                       |                  |
| 510 · Internet Services       | 44,505.00        |
| 511 · Accounting              | 1,000.00         |
| 512 · Insurance               | 1,110.00         |
| 517 · Software Licenses       | 5,568.75         |
| 519 · Travel                  | 796.21           |
| 520 · Consulting              | 54,276.62        |
| 522 · Bank Service Charges    | 197.72           |
| 523 · Depreciation Expense    | 6,218.00         |
| 526 · Miscellaneous           | 439.89           |
| 529 · Marketing & Advertising | 4,162.05         |
| 530 · Meals & Entertainment   | 525.57           |
| 531 · Office Supplies         | 154.68           |
| Total Expense                 | 118,954.49       |
| let Income                    | 54,545.14        |

# WINSTON-NET, INC. Statement of Cash Flows

July 2006 through June 2007

|                                           | Jul '06 - Jun 07 |
|-------------------------------------------|------------------|
| OPERATING ACTIVITIES                      |                  |
| Net Income                                | 54,545.14        |
| Adjustments to reconcile Net Income       |                  |
| to net cash provided by operations:       |                  |
| 1200 · Accounts Receivable                | -116,500.00      |
| Net cash provided by Operating Activities | -61,954.86       |
| INVESTING ACTIVITIES                      |                  |
| 152 · Equipment                           | -8,655.61        |
| 153 · Equipment - Accum Dep               | 6,218.00         |
| Net cash provided by Investing Activities | -2,437.61        |
| Net cash increase for period              | -64,392.47       |
| Cash at beginning of period               | 155,265.50       |
| Cash at end of period                     | 90,873.03        |

#### **BOARD OF COMMISSIONERS**

DAVID R. PLYLER, Chairman DEBRA CONRAD, Vice Chair BEAUFORT O. BAILEY TED KAPLAN RICHARD V. LINVILLE WALTER MARSHALL GLORIA D. WHISENHUNT

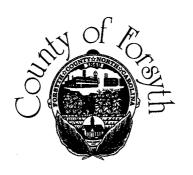

J. DUDLEY WATTS, JR.
County Manager
A. EDWARD JONES
Deputy County Manager
DAMON SANDERS-PRATT
Deputy County Manager
CARLA D. HOLT
Clerk to the Board
JANE F. COLE
Director, External Communications

### FORSYTH COUNTY, NORTH CAROLINA

July 31, 2009

Mr. Johannes M. Boehme President, Winston Net c/o Wake Forest University Health Sciences Medical Center Blvd. Winston-Salem, NC 27157-1049

Dear Johannes,

Forsyth County is committed to achieving the goals as outlined in Winston Net's Broadband Technology Opportunities Program (BTOP) grant application for Public Computer Centers. The computer labs located throughout Winston-Salem and Forsyth County are invaluable resources for the underserved portion of our community. In support of this program, Forsyth County will provide facilities for these labs at 10 Public Library locations along with the on-going cost of broadband connections.

It is very important to our community that these labs be updated with new computer equipment and improved furnishings. If you have questions about our participation in the project, please do not hesitate to get in touch with me. We look forward to working with you on this project.

Sincerely,

J. Dudley Watts, Jr.

**County Manger** 

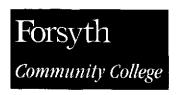

March 11, 2010

President

Dr. Gary M. Green

Assistant Secretary Larry Strickland
Broadband Telecommunications and Information Administration
U.S. Department of Commerce
HCHB, Room 4812
1401 Constitution Avenue, NW
Washington, DC 20230

Board of Trustees

Beaufort O. Bailey

Dear Assistant Secretary Strickland:

Ann Bennett-Phillips

Forsyth Technical Community College (Forsyth Tech) is pleased to support WinstonNet's Broadband Technology Opportunities Program (BTOP) grant application for Public Computer Centers. As part of the grant proposal, Forsyth Tech will open four (4) new labs for public computing, employability skills training, and computer skills training. One of these labs serves non-English speaking residents only and a full-time bi-lingual ESL and computer instructor will be employed to specifically reach our Hispanic population. Four (4) part-time lab assistant positions will be created to service these new labs.

In addition, Forsyth Tech will refurbish two (2) existing computer labs and open them to public computer use. The primary target audiences are the unemployed, underemployed,

Forsyth Tech commits a minimum of \$393,120 in-kind towards salaries for the four new

We are excited to be a part of a grant which furthers the missions of both our institutions! If you have any questions about our participation in the project, please do not hesitate to

and those seeking to obtain education in the early childhood education and human

lab assistant positions mentioned above as well as the assistant salaries for the two

Dr. J. Donald deBethizy

Joyce E. Glass

Gordon B. Hughes

Gordon b. Hugnes

Robert F. Joyce

. . . . .

Andrea D. Kepple

Jeffrey R. McFadden

D.41 D. 4

R. Alan Proctor

Dewitt E. Rhoades

Dr. Kenneth M. Sadler

Edwin L. Welch, Jr.

Rachel M. Desmarais

Vice President, Information Services

Student Government Council President

Gary M. Green President

services fields.

existing labs.

contact us.

Sincerely,

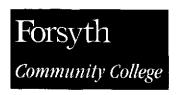

March 11, 2010

President

Dr. Gary M. Green

Assistant Secretary Larry Strickland
Broadband Telecommunications and Information Administration
U.S. Department of Commerce
HCHB, Room 4812
1401 Constitution Avenue, NW
Washington, DC 20230

Board of Trustees

Beaufort O. Bailey

Dear Assistant Secretary Strickland:

Ann Bennett-Phillips

Forsyth Technical Community College (Forsyth Tech) is pleased to support WinstonNet's Broadband Technology Opportunities Program (BTOP) grant application for Public Computer Centers. As part of the grant proposal, Forsyth Tech will open four (4) new labs for public computing, employability skills training, and computer skills training. One of these labs serves non-English speaking residents only and a full-time bi-lingual ESL and computer instructor will be employed to specifically reach our Hispanic population. Four (4) part-time lab assistant positions will be created to service these new labs.

In addition, Forsyth Tech will refurbish two (2) existing computer labs and open them to public computer use. The primary target audiences are the unemployed, underemployed,

Forsyth Tech commits a minimum of \$393,120 in-kind towards salaries for the four new

We are excited to be a part of a grant which furthers the missions of both our institutions! If you have any questions about our participation in the project, please do not hesitate to

and those seeking to obtain education in the early childhood education and human

lab assistant positions mentioned above as well as the assistant salaries for the two

Dr. J. Donald deBethizy

Joyce E. Glass

Gordon B. Hughes

Gordon b. Hugnes

Robert F. Joyce

. . . . .

Andrea D. Kepple

Jeffrey R. McFadden

D.41 D. 4

R. Alan Proctor

Dewitt E. Rhoades

Dr. Kenneth M. Sadler

Edwin L. Welch, Jr.

Rachel M. Desmarais

Vice President, Information Services

Student Government Council President

Gary M. Green President

services fields.

existing labs.

contact us.

Sincerely,

**University of North Carolina School of the Arts** Office of the Chief Operating Officer

1533 S. Main Street Winston-Salem, North Carolina 27127-2188 phone 336.734.2862 | fax 336.770.3375 www.uncsa.edu

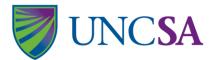

March 10, 2010

Mr. Larry Strickling, Assistant Secretary
Broadband Telecommunications and Information Administration
U.S. Department of Commerce
HCHB, Room 4812
1401 Constitution Avenue, NW
Washington, DC 20230

Dear Mr. Strickling,

The University of North Carolina School of the Arts strongly supports the WinstonNet Broadband Technology Opportunities Program grant application for Public Computing Centers. WinstonNet has a long history impacting positive outcomes in the underserved areas of our community through its network of community knowledge centers (CKCs). The CKCs are important connections to the global community for our citizens that otherwise may not have access. Modernizing these facilities will continue to reduce the digital divide and enable our community to prosper in the 21<sup>st</sup> Century.

In addition, expanding our collaborative efforts with Forsyth Technical Community College will enhance our ability to serve our community by leveraging their expertise and facilities. Funding provided by this grant award will help us overcome the initial expenses associated with this initiative.

Please feel free to contact me if you need any questions about the UNCSA's involvement in WinstonNet and this project.

Sincerely,

James J. DeCristo

**UNCSA Director of External Affairs** 

# Forsyth County Public Library System

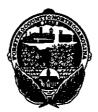

#### Sylvia Sprinkle-Hamlin DIRECTOR

David G. Fergusson
Deputy Director

Mary McAfee Assistant Director

July 31, 2009

Johannes M. Boehme
President, Winston\_Net
c/o Wake Forest University Health Sciences
Medical Center Blvd.
Winston-Salem, NC 27157-1049

Dear Johannes,

Forsyth County Library is committed to achieving the goals as outlined in Winston\_Net's Broadband Technology Opportunities Program (BTOP) grant application for Public Computer Centers. The computer labs located throughout Winston-Salem and Forsyth County are invaluable resources for the underserved portion of our community. In support of this program, Forsyth County will provide facilities for these labs at 10 Public Library locations along with the on-going cost of broadband connections.

It is very important to our community that these labs be updated with new computer equipment and improved furnishings. If you have questions about our participation in the project, please do not hesitate to get in touch with me. We look forward to working with you on this project.

Tylui Sprinkle-Damlin

Sincerely,

Sylvia Sprinkle-Hamlin

Library Director

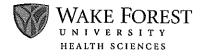

Office of the President

William B. Applegate MD, MPH, FACP President Dean, Wake Forest University School of Medicine

March 10, 2010

Assistant Secretary Larry Strickling
Broadband Telecommunications and Information Administration
U.S. Department of Commerce
HCHB, Room 4812
1401 Constitution Avenue, NW
Washington, DC 20230

Dear Assistant Secretary Strickling,

I am writing in support of the grant application submitted by WinstonNet Enhanced Community Centers for Forsyth County for the Broadband Technology Opportunity Program for Public Computer Facilities.

WinstonNet is a non-profit organization comprised of City and County Governments, four universities, a community college, the public school system, and the chamber of commerce and has been in operation since 2001. WinstonNet offers free public access computer labs throughout Forsyth County as well as free training to enhance computer and technology competencies. Many of these labs are located in census tracks that contain more than 60% of the county population with a median household income under \$40,000.

Funding for this request will help to ensure and enable the underserved to continue to have access to electronic information resources that are vital to everyday life.

I encourage you to give every consideration to the WinstonNet Enhanced Community Computer Center for Forsyth County's proposal.

Thank you.

William B. Applegate, MD, MPH, MAC

#### **Partners**

WinstonNet is partnered with the following for this project:

• City of Winston-Salem

Contact - Dennis Newman, CIO

Suite 520, Bryce A. Stuart Municipal Building

100 E. First Street

Winston-Salem, NC 27101

Dennis.newman@cityofws.org

• Forsyth County Manager's Office

Contact – A. Edward Jones, Deputy County Manager

Forsyth County Government Center

201 North Chestnut Street

Winston-Salem, NC 27101

(336) 703-2020

• Wake Forest University Health Sciences

Contact - John Boehme, Vice Chair for Administration, Dept. of Radiology, Div. of

Radiological Sciences

Medical Center Blvd.

Winston-Salem, NC 27157-1049

jboehme@wfubmc.edu

Forsyth Technical Community College

Contact – Rachel Desmarais, Vice President, Information Services

2100 Silas Creek Parkway

Winston-Salem, NC 27103

rdesmarais@forsythtech.edu

• Winston-Salem Housing Authority

Larry Woods, CEO/Executive Director

500 W. Fourth Street, Suite 300

Winston-Salem, NC 27101

lwoods@haws.org

Winston-Salem/Forsyth County Schools

Contract – Dr. Donald L. Martin

1605 Miller Street

Winston-Salem, NC 27103

dlmartin@wsfcs.k12.nc.us

• Computer Training Bridge

Contact: Ali Shoaf, Coordinator

Forsyth County Central Public Library

660 West Fifth Street

Winston-Salem, NC 27101

Shoafa2@forsyth.cc

• Winston-Salem State University

Contact: Glenn Holmes, Associate Provost for IR and CIO

1205 Elva J. Jones Computer Science Bldg.

601 Martin Luther King, Jr. Drive

Winston-Salem, NC 27110

holmesg@wssu.edu

Bald Eagle Technologies
 Contact – Donna Hall, Business Development Manager
 201 North Broad Street, Suite 300
 Winston-Salem, NC 27101
 dhall@baldeagletech.com

• The Adaptables

Contact: James G. Whalen, Executive Director 3650 Patterson Ave., Suite B Winston-Salem, NC 27105-3500 Jim.whalen@theadaptables.com

### **BTOP Public Computer Center Detail Te**

Complete the Public Computer Center Details worksheet attached to this applic accommodate all of the Public Computer Centers that will benefit from this profrom the specified list. A Community Anchor Institution is considered a minority secondary educational institution with enrollment of minority students exceedi Note that the calculated totals in bold will be needed to complete the PCC Capa

The data provided via this template will be subjected to automated processing provide this attachment as an Excel file, and not to convert it to a PDF prior to on an appropriate electronic medium, such as a DVD, CD-ROM, or flash drive.

### mplate

cation. Add rows as necessary to ject. All centers should be given a type y-serving institution if it is a posting 50 percent of its total enrollment. acity page of the application.

g. Applicants are therefore required to submitting a copy of their application

## **BTOP Public Computer Centers Detail Template**

Title: WinstonNet
Easy Grants ID: 4634

| Center Name                                                           | Organization                                  | Address Line 1             | City          | State | Zip   | Facility Type                                              | Minority Serving<br>Institution Type |
|-----------------------------------------------------------------------|-----------------------------------------------|----------------------------|---------------|-------|-------|------------------------------------------------------------|--------------------------------------|
| The Adaptables                                                        |                                               | 3650 Patterson Avenue      | Winston-Salem | NC    | 27105 | Other Commun ty<br>Support Organization                    | N/A                                  |
| Belview Recreation Center                                             | City of Winston-Salem<br>Parks and Recreation | 2800 Burgandy Street       | Winston-Salem | NC    | 27107 | Other Commun ty<br>Support Organization                    | N/A                                  |
| Blessed of God Ministries                                             |                                               | 740 Chatham Road           | Winston-Salem | NC    | 27101 | Other Commun ty<br>Support Organization                    |                                      |
| Brown & Douglas<br>Recreation Center                                  | City of Winston-Salem<br>Parks and Recreation | 4725 Indiana Avenue        | Winston-Salem | NC    | 27101 | Other Commun ty<br>Support Organization                    | N/A                                  |
| Carl H. Russell, Sr.<br>Recreation Center                             | City of Winston-Salem<br>Parks and Recreation | 3521 Carver School Road    | Winston-Salem | NC    | 27105 | Other Commun ty Support Organization                       | N/A                                  |
| Central Library                                                       | Forsyth County                                | 660 W. 5th Street          | Winston-Salem | NC NC | 27103 | Library                                                    | N/A                                  |
| Clemmons Branch Library                                               | Forsyth County                                | 3554 Clemmons Road         | Winston-Salem | NC    | 27012 | Library                                                    | N/A                                  |
| Downtown Middle School                                                | Winston-Salem/Forsyth<br>County Schools       | 280 S. Liberty Street      | Winston-Salem | NC    | 27101 | School (k-12)                                              | N/A                                  |
| Faith Seeds Reentry<br>Network                                        |                                               | 530 N. Spring Street       | Winston-Salem | NC    | 27101 | Other Commun ty<br>Support Organization                    | N/A                                  |
| All God's Children                                                    | First Family Adventures                       | 2001 NE 25th Street        | Winston-Salem | NC    | 27101 | Other Commun ty<br>Support Organization                    | N/A                                  |
| Fourteenth Street<br>Recreation Center                                | City of Winston-Salem<br>Parks and Recreation | 2020 E. 14th Street        | Winston-Salem | NC    | 27105 | Other Commun ty<br>Support Organization                    | N/A                                  |
| Georgia Taylor Neighborhood Recreation Center Goler Memorial AME Zion | City of Winston-Salem<br>Parks and Recreation | 1471 W. Clemmonsville Road | Winston-Salem | NC    | 27127 | Other Commun ty<br>Support Organization<br>Other Commun ty | N/A                                  |
| Church<br>Green St. United                                            |                                               | 1435 E. 4th Street         | Winston-Salem | NC    | 27101 | Support Organization Other Commun ty                       | N/A                                  |
| Methodist Church Hanes Hosiery Recreation                             | City of Winston-Salem                         | 639 S. Green Street        | Winston-Salem | NC    | 27101 | Support Organization Other Commun ty                       | N/A                                  |
| Center Kernersville Branch Library                                    | Parks and Recreation Forsyth County           | 501 Reynolds Blvd.         | Winston-Salem | NC    | 27105 | Support Organization                                       | N/A                                  |
|                                                                       | , ,                                           | 130 E. Mountain Street     | Kernersville  | NC    | 27284 | Library                                                    | N/A                                  |
| Lewisville Branch Library                                             | Forsyth County                                | 6490 Shallowford Road      | Lewisville    | NC    | 27023 | Library                                                    | N/A                                  |
| Little Creek Recreation<br>Center                                     | City of Winston-Salem<br>Parks and Recreation | 610 Foxcroft Drive         | Winston-Salem | NC    | 27103 | Other Commun ty<br>Support Organization                    | N/A                                  |
| Malloy Jordan East<br>Winston Heritage Center<br>Library              | Forsyth County                                | 1110 E. 7th Street         | Winston-Salem | NC    | 27101 | Other Commun ty<br>Support Organization                    | N/A                                  |
| Martin Luther King, Jr.<br>Recreation Center                          | City of Winston-Salem<br>Parks and Recreation | 2001 Pittsburg Avenue      | Winston-Salem | NC    | 27105 | Other Commun ty<br>Support Organization                    | N/A                                  |
| Miller Park Recreation<br>Center                                      | City of Winston-Salem<br>Parks and Recreation | 400 Leisure Lane           | Winston-Salem | NC    | 27103 | Other Commun ty<br>Support Organization                    | N/A                                  |
| Old Town Recreation<br>Center                                         | City of Winston-Salem<br>Parks and Recreation | 4550 Shattalon Drive       | Winston-Salem | NC    | 27106 | Other Commun ty<br>Support Organization                    | N/A                                  |

|                                                          |                                                                           |                                                                      |                                                                    | Facility Broadband                                              |                                                                   | Weekday Hours Open to the                                         |                                                                    |                                                                                   | ırs Open to the                                                    |                                                                        | ber of Persons                                                          |                                                                            |                                                                             |                                                                     |                                                                      |
|----------------------------------------------------------|---------------------------------------------------------------------------|----------------------------------------------------------------------|--------------------------------------------------------------------|-----------------------------------------------------------------|-------------------------------------------------------------------|-------------------------------------------------------------------|--------------------------------------------------------------------|-----------------------------------------------------------------------------------|--------------------------------------------------------------------|------------------------------------------------------------------------|-------------------------------------------------------------------------|----------------------------------------------------------------------------|-----------------------------------------------------------------------------|---------------------------------------------------------------------|----------------------------------------------------------------------|
|                                                          | ı                                                                         |                                                                      | Broadband                                                          | Workstations                                                    |                                                                   | Connection                                                        | Speed (MBps)                                                       | Pul                                                                               | blic                                                               | Pu                                                                     | blic                                                                    | Ser                                                                        | ved                                                                         | Weekend Number                                                      | of Persons Served                                                    |
| Center Name                                              | Estimated<br># of Total<br>Persons<br>in<br>facility's<br>Service<br>Area | Number<br>of<br>Broadban<br>d Stations<br>Available<br>(CURREN<br>T) | Number of<br>Broadband<br>Stations to be<br>Replaced<br>(PROPOSED) | Number of<br>Broadband<br>Stations to<br>be Added<br>(PROPOSED) | Number of<br>Broadband<br>Workstations<br>Available<br>(PROPOSED) | Facility<br>Broadband<br>Connection<br>Speed<br>(CURRENT<br>MBps) | Facility<br>Broadband<br>Connection<br>Speed<br>(PROPOSED<br>MBps) | Average<br>Hours Open to<br>Public Per 120-<br>hour Business<br>Week<br>(CURRENT) | Average Hours Open to Public Per 120-hour Business Week (PROPOSED) | Average Hours<br>Open to Public<br>Per 48-hour<br>Weekend<br>(CURRENT) | Average Hours<br>Open to Public<br>Per 48-hour<br>Weekend<br>(PROPOSED) | Proposed #<br>persons served<br>per 120-hour<br>business week<br>(CURRENT) | Proposed #<br>persons served<br>per 120-hour<br>business week<br>(PROPOSED) | Proposed #<br>persons served<br>per 48-hour<br>weekend<br>(CURRENT) | Proposed #<br>persons served<br>per 48-hour<br>weekend<br>(PROPOSED) |
| The Adaptables                                           | 4,037                                                                     | 6                                                                    | 6                                                                  | 4                                                               | 10                                                                | 1.5                                                               | 1.5                                                                | 40                                                                                | 0                                                                  | 0                                                                      | 0                                                                       | 20                                                                         | 25                                                                          | 0                                                                   | 0                                                                    |
| Belview Recreation Center                                | 1,608                                                                     | 8                                                                    | 8                                                                  | 2                                                               | 10                                                                | 1.5                                                               | 1.5                                                                | 50                                                                                | 50                                                                 | 0                                                                      | 0                                                                       | 100                                                                        | 125                                                                         | 0                                                                   | 0                                                                    |
| Blessed of God Ministries                                | 1,290                                                                     | 10                                                                   | 10                                                                 | 0                                                               | 10                                                                | 1.5                                                               | 1.5                                                                | 6                                                                                 | 6                                                                  | 2                                                                      | 2                                                                       | 125                                                                        | 156                                                                         | 20                                                                  | 25                                                                   |
| Brown & Douglas<br>Recreation Center                     | 5067                                                                      | 8                                                                    | 8                                                                  | 2                                                               | 10                                                                | 15                                                                | 1.5                                                                | 73                                                                                | 73                                                                 | 0                                                                      | 0                                                                       | 100                                                                        | 125                                                                         | 0                                                                   | 0                                                                    |
| Carl H. Russell, Sr.<br>Recreation Center                | 3423                                                                      | 8                                                                    | 8                                                                  | 2                                                               | 10                                                                | 15                                                                | 1.5                                                                | 56                                                                                | 56                                                                 | 0                                                                      | 0                                                                       | 100                                                                        | 125                                                                         | 0                                                                   | 0                                                                    |
| Central Library                                          | 1515                                                                      | 64                                                                   | 64                                                                 | 0                                                               | 0                                                                 | 15                                                                | 1.5                                                                | 54                                                                                | 54                                                                 | 12                                                                     | 12                                                                      | 1955                                                                       | 2444                                                                        | 782                                                                 | 978                                                                  |
| Clemmons Branch Library                                  | 5381                                                                      | 0.                                                                   |                                                                    |                                                                 |                                                                   | 10                                                                | 1.0                                                                | 3.                                                                                |                                                                    |                                                                        |                                                                         | 1555                                                                       |                                                                             | 702                                                                 | 3.0                                                                  |
| Downtown Middle School                                   | 3536                                                                      | 10                                                                   | 10                                                                 | 15                                                              | 25                                                                | 15                                                                | 1.5                                                                | 10                                                                                | 10                                                                 | 0                                                                      | 0                                                                       | 625                                                                        | 781                                                                         | 0                                                                   | 0                                                                    |
| Faith Seeds Reentry<br>Network                           | 1515                                                                      | 6                                                                    | 6                                                                  | 0                                                               | 6                                                                 | 15                                                                | 1.5                                                                | 9                                                                                 | 9                                                                  | 0                                                                      | 0                                                                       | 165                                                                        | 181                                                                         | 0                                                                   | 0                                                                    |
| All God's Children                                       | 3427                                                                      | 10                                                                   | 10                                                                 | 5                                                               | 15                                                                | 15                                                                | 1.5                                                                | 36                                                                                | 36                                                                 | 3                                                                      | 3                                                                       | 30                                                                         | 40                                                                          | 25                                                                  | 30                                                                   |
| Fourteenth Street<br>Recreation Center                   | 3427                                                                      | 10                                                                   | 10                                                                 | 0                                                               | 10                                                                | 15                                                                | 1.5                                                                | 56                                                                                | 56                                                                 | 0                                                                      | 0                                                                       | 100                                                                        | 125                                                                         | 0                                                                   | 0                                                                    |
| Georgia Taylor<br>Neighborhood Recreation<br>Center      | 9565                                                                      | 6                                                                    | 6                                                                  | 0                                                               | 6                                                                 | 15                                                                | 1.5                                                                | 57                                                                                | 57                                                                 | 0                                                                      | 0                                                                       | 100                                                                        | 125                                                                         | 0                                                                   | 0                                                                    |
| Goler Memorial AME Zion<br>Church                        | 1515                                                                      | 10                                                                   | 10                                                                 | 0                                                               | 10                                                                | 15                                                                | 1.5                                                                | 6                                                                                 | 6                                                                  | 2                                                                      | 2                                                                       | 100                                                                        | 125                                                                         | 10                                                                  | 12                                                                   |
| Green St. United<br>Methodist Church                     | 3536                                                                      | 8                                                                    | 8                                                                  | 0                                                               | 8                                                                 | 15                                                                | 1.5                                                                | 6                                                                                 | 6                                                                  | 4                                                                      | 4                                                                       | 100                                                                        | 125                                                                         | 10                                                                  | 12                                                                   |
| Hanes Hosiery Recreation<br>Center                       | 4037                                                                      | 12                                                                   | 12                                                                 | 0                                                               | 12                                                                | 15                                                                | 1.5                                                                | 70                                                                                | 70                                                                 | 0                                                                      | 0                                                                       | 100                                                                        | 125                                                                         | 0                                                                   | 0                                                                    |
| Kernersville Branch Library                              | 3733                                                                      | 8                                                                    | 8                                                                  | 0                                                               | 8                                                                 | 15                                                                | 1.5                                                                | 49                                                                                | 49                                                                 | 7                                                                      | 7                                                                       | 485                                                                        | 606                                                                         | 97                                                                  | 121                                                                  |
| Lewisville Branch Library                                | 3459                                                                      | 7                                                                    | 7                                                                  | 10                                                              | 17                                                                | 15                                                                | 1.5                                                                | 49                                                                                | 49                                                                 | 7                                                                      | 7                                                                       | 370                                                                        | 463                                                                         | 74                                                                  | 93                                                                   |
| Little Creek Recreation<br>Center                        | 6665                                                                      | 6                                                                    | 6                                                                  | 0                                                               | 6                                                                 | 15                                                                | 1.5                                                                | 49                                                                                | 49                                                                 | 0                                                                      | 0                                                                       | 100                                                                        | 125                                                                         | 0                                                                   | 0                                                                    |
| Malloy Jordan East<br>Winston Heritage Center<br>Library | 1861                                                                      | 6                                                                    | 6                                                                  | 0                                                               | 6                                                                 | 15                                                                | 1.5                                                                | 31                                                                                | 31                                                                 | 4                                                                      | 4                                                                       | 235                                                                        | 294                                                                         | 47                                                                  | 59                                                                   |
| Martin Luther King, Jr.<br>Recreation Center             | 1638                                                                      | 10                                                                   | 10                                                                 | 0                                                               | 10                                                                | 15                                                                | 1.5                                                                | 70                                                                                | 70                                                                 | 0                                                                      | 0                                                                       | 100                                                                        | 125                                                                         | 0                                                                   | 0                                                                    |
| Miller Park Recreation<br>Center                         | 3779                                                                      | 6                                                                    | 6                                                                  | 0                                                               | 6                                                                 | 15                                                                | 1.5                                                                | 70                                                                                | 70                                                                 | 0                                                                      | 0                                                                       | 100                                                                        | 125                                                                         | 0                                                                   | 0                                                                    |
| Old Town Recreation<br>Center                            | 5247                                                                      | 6                                                                    | 6                                                                  | 2                                                               | 8                                                                 | 15                                                                | 1.5                                                                | 52                                                                                | 52                                                                 | 0                                                                      | 0                                                                       | 100                                                                        | 125                                                                         | 0                                                                   | 0                                                                    |

| Center Name               | Organization          | Address Line 1         | City          | State | Zip   | Facility Type                           | Minority Serving<br>Institution Type  |
|---------------------------|-----------------------|------------------------|---------------|-------|-------|-----------------------------------------|---------------------------------------|
| Polo Park Recreation      | City of Winston-Salem |                        |               |       |       | Other Commun ty                         |                                       |
| Center                    | Parks and Recreation  | 1850 Polo Road         | Winston-Salem | NC    | 27106 | Support Organization                    | N/A                                   |
| Praise Assembly Christian |                       |                        |               |       |       | Other Commun ty                         |                                       |
| Center                    |                       | 2252 Queen Street      | Winston-Salem | NC    | 27103 | Support Organization                    | N/A                                   |
| Reynold Manor Branch      | Forsyth County        |                        |               |       |       | Other Commun ty                         |                                       |
| Library                   |                       | 2839 Fairlawn Drive    | Winston-Salem | NC    | 27106 | Support Organization                    | N/A                                   |
| Rupert Bell Recreation    | Forsyth County        |                        |               |       |       | Other Commun ty                         |                                       |
| Center                    |                       | 1501 Mount Zion Place  | Winston-Salem | NC    | 27101 | Support Organization                    | N/A                                   |
| Rural Hall/Stanleyville   | Forsyth County        |                        |               |       |       | Other Commun ty                         |                                       |
| Branch Library            |                       | 7125 Broad Street      | Rural Hall    | NC    | 27045 | Support Organization                    | N/A                                   |
| St. Benedict the Moor     |                       |                        |               |       |       | Other Commun ty                         | Hispan c Serving                      |
| Catholic Church           |                       | 1625 E. 12th Street    | Winston-Salem | NC    | 27101 | Support Organization                    | Institution                           |
| Sedge Garden Community    | City of Winston-Salem |                        |               |       |       | Other Commun ty                         |                                       |
| Center                    | Parks and Recreation  | 401 Robbins Road       | Winston-Salem | NC    | 27107 | Support Organization                    | N/A                                   |
| South Fork Community      | City of Winston-Salem |                        |               |       |       | Other Commun ty                         |                                       |
| Center                    | Parks and Recreation  | 4403 Country Club Road | Winston-Salem | NC    | 27104 | Support Organization                    | N/A                                   |
| Southeast Gateway YWCA    |                       | 1300 S. Main Street    | Winston-Salem | NC    | 27101 | Other Commun ty<br>Support Organization | N/A                                   |
| Southside Branch Library  | Forsyth County        |                        |               |       |       |                                         |                                       |
|                           |                       | 3185 Buchanan Street   | Winston-Salem | NC    | 27127 | Library                                 | N/A                                   |
| Sprague Street Recreation | City of Winston-Salem |                        |               |       |       | Other Commun ty                         |                                       |
| Center                    | Parks and Recreation  | 1350 E. Sprague Street | Winston-Salem | NC    | 27107 | Support Organization                    | N/A                                   |
| Union Baptist Church      |                       | 1200 N. Trade Street   | Winston-Salem | NC    | 27101 | Other Commun ty<br>Support Organization | N/A                                   |
| Walkertown Branch Library | Forsyth County        | 2969 Main Street       | Walkertown    | NC    | 27051 | Library                                 | N/A                                   |
| William Sims, Sr.         | City of Winston-Salem |                        |               |       |       | Other Commun ty                         |                                       |
| Recreation Center         | Parks and Recreation  | 1201 Adler Street      | Winston-Salem | NC    | 27127 | Support Organization                    | N/A                                   |
| Carver School Road Branch | Forsyth County        |                        |               |       |       |                                         |                                       |
| Libaray                   |                       | 4915 Lansing Drive     | w             | NC    | 27105 | Library                                 | N/A                                   |
| Winston Lake Family YMCA  |                       | 901 Waterworks Road    | Winston-Salem | NC    | 27101 | Other Commun ty Support Organization    | N/A                                   |
| Totals                    | 1                     | 1                      |               |       |       |                                         | · · · · · · · · · · · · · · · · · · · |

Totals:

|                                           |                                                                           |                                                                      |                                                                    |                                                                 | Facility Broadband                                                |                                                                   |                                                                    | rs Open to the                                                                    | Weekend Hou                                                                          | ırs Open to the                                                        | Weekday Num                                                             | nber of Persons                                                            |                                                                             |                                                                     |                                                                      |
|-------------------------------------------|---------------------------------------------------------------------------|----------------------------------------------------------------------|--------------------------------------------------------------------|-----------------------------------------------------------------|-------------------------------------------------------------------|-------------------------------------------------------------------|--------------------------------------------------------------------|-----------------------------------------------------------------------------------|--------------------------------------------------------------------------------------|------------------------------------------------------------------------|-------------------------------------------------------------------------|----------------------------------------------------------------------------|-----------------------------------------------------------------------------|---------------------------------------------------------------------|----------------------------------------------------------------------|
|                                           |                                                                           |                                                                      | Broadband                                                          | Workstations                                                    |                                                                   | Connection                                                        | Speed (MBps)                                                       | Pul                                                                               | olic                                                                                 | Pu                                                                     | blic                                                                    | Ser                                                                        | ved                                                                         | Weekend Number                                                      | of Persons Served                                                    |
| Center Name                               | Estimated<br># of Total<br>Persons<br>in<br>facility's<br>Service<br>Area | Number<br>of<br>Broadban<br>d Stations<br>Available<br>(CURREN<br>T) | Number of<br>Broadband<br>Stations to be<br>Replaced<br>(PROPOSED) | Number of<br>Broadband<br>Stations to<br>be Added<br>(PROPOSED) | Number of<br>Broadband<br>Workstations<br>Available<br>(PROPOSED) | Facility<br>Broadband<br>Connection<br>Speed<br>(CURRENT<br>MBps) | Facility<br>Broadband<br>Connection<br>Speed<br>(PROPOSED<br>MBps) | Average<br>Hours Open to<br>Public Per 120-<br>hour Business<br>Week<br>(CURRENT) | Average<br>Hours Open<br>to Public Per<br>120-hour<br>Business<br>Week<br>(PROPOSED) | Average Hours<br>Open to Public<br>Per 48-hour<br>Weekend<br>(CURRENT) | Average Hours<br>Open to Public<br>Per 48-hour<br>Weekend<br>(PROPOSED) | Proposed #<br>persons served<br>per 120-hour<br>business week<br>(CURRENT) | Proposed #<br>persons served<br>per 120-hour<br>business week<br>(PROPOSED) | Proposed #<br>persons served<br>per 48-hour<br>weekend<br>(CURRENT) | Proposed #<br>persons served<br>per 48-hour<br>weekend<br>(PROPOSED) |
| Polo Park Recreation<br>Center            | 2576                                                                      | 6                                                                    | 6                                                                  | 2                                                               | 8                                                                 | 15                                                                | 1.5                                                                | 70                                                                                | 70                                                                                   | 0                                                                      | 0                                                                       | 100                                                                        | 125                                                                         | 0                                                                   | 0                                                                    |
| Praise Assembly Christian<br>Center       | 3779                                                                      | 8                                                                    | 8                                                                  | 0                                                               | 8                                                                 | 1 5                                                               | 1.5                                                                | 6                                                                                 | 6                                                                                    | 2                                                                      | 2                                                                       | 100                                                                        | 125                                                                         | 10                                                                  | 12                                                                   |
| Reynold Manor Branch<br>Library           | 6502                                                                      | 8                                                                    | 8                                                                  | 0                                                               | 8                                                                 | 15                                                                | 1.5                                                                | 49                                                                                | 49                                                                                   | 7                                                                      | 7                                                                       | 555                                                                        | 694                                                                         | 111                                                                 | 139                                                                  |
| Rupert Bell Recreation<br>Center          | 2186                                                                      | 10                                                                   | 10                                                                 | 0                                                               | 10                                                                | 15                                                                | 1.5                                                                | 52                                                                                | 52                                                                                   | 0                                                                      | 0                                                                       | 100                                                                        | 125                                                                         | 0                                                                   | 0                                                                    |
| Rural Hall/Stanleyville<br>Branch Library | 4728                                                                      | 5                                                                    | 5                                                                  | 0                                                               | 5                                                                 | 1 5                                                               | 1.5                                                                | 49                                                                                | 49                                                                                   | 4                                                                      | 4                                                                       | 210                                                                        | 263                                                                         | 42                                                                  | 53                                                                   |
| St. Benedict the Moor<br>Catholic Church  | 3427                                                                      | 10                                                                   | 10                                                                 | 0                                                               | 10                                                                | 1 5                                                               | 1.5                                                                | 4                                                                                 | 4                                                                                    | 8                                                                      | 8                                                                       | 75                                                                         | 82                                                                          | 50                                                                  | 55                                                                   |
| Sedge Garden Community<br>Center          | 5508                                                                      | 8                                                                    | 8                                                                  | 0                                                               | 8                                                                 | 1 5                                                               | 1.5                                                                | 52                                                                                | 52                                                                                   | 0                                                                      | 0                                                                       | 100                                                                        | 125                                                                         | 0                                                                   | 0                                                                    |
| South Fork Community<br>Center            | 4153                                                                      | 6                                                                    | 6                                                                  | 0                                                               | 6                                                                 | 15                                                                | 1.5                                                                | 69                                                                                | 69                                                                                   | 0                                                                      | 0                                                                       | 100                                                                        | 125                                                                         | 0                                                                   | 0                                                                    |
| Southeast Gateway YWCA                    | 2664                                                                      | 6                                                                    | 6                                                                  | 0                                                               | 6                                                                 | 15                                                                | 1.5                                                                | 76                                                                                | 76                                                                                   | 14                                                                     | 14                                                                      | 165                                                                        | 181                                                                         | 20                                                                  | 25                                                                   |
| Southside Branch Library                  | 2910                                                                      | 6                                                                    | 6                                                                  | 0                                                               | 6                                                                 | 1.5.                                                              | 1.5                                                                | 49                                                                                | 49                                                                                   | 7                                                                      | 7                                                                       | 325                                                                        | 406                                                                         | 65                                                                  | 81                                                                   |
| Sprague Street Recreation<br>Center       | 4337                                                                      | 10                                                                   | 10                                                                 | 0                                                               | 10                                                                | 15                                                                | 1.5                                                                | 56                                                                                | 56                                                                                   | 0                                                                      | 0                                                                       | 100                                                                        | 125                                                                         | 0                                                                   | 0                                                                    |
| Union Baptist Church                      | 1290                                                                      | 10                                                                   | 10                                                                 | 0                                                               | 10                                                                | 15                                                                | 1.5                                                                | 6                                                                                 | 6                                                                                    | 2                                                                      | 2                                                                       | 100                                                                        | 125                                                                         | 10                                                                  | 12                                                                   |
| Walkertown Branch Library                 | 6213                                                                      | 7                                                                    | 7                                                                  | 0                                                               | 7                                                                 | 1 5                                                               | 1.5                                                                | 49                                                                                | 49                                                                                   | 4                                                                      | 4                                                                       | 330                                                                        | 413                                                                         | 66                                                                  | 83                                                                   |
| William Sims, Sr.<br>Recreation Center    | 2664                                                                      | 10                                                                   | 10                                                                 | 0                                                               | 10                                                                | 15                                                                | 1.5                                                                | 37                                                                                | 37                                                                                   | 0                                                                      | 0                                                                       | 100                                                                        | 125                                                                         | 0                                                                   | 0                                                                    |
| Carver School Road Branch<br>Libaray      | 3423                                                                      | 11                                                                   | 11                                                                 | 10                                                              | 21                                                                | 15                                                                | 1.5                                                                | 49                                                                                | 49                                                                                   | 7                                                                      | 7                                                                       | 620                                                                        | 775                                                                         | 124                                                                 | 155                                                                  |
| Winston Lake Family YMCA                  | 5887                                                                      | 10                                                                   | 10                                                                 | 0                                                               | 10                                                                | 15                                                                | 1.5                                                                | 79                                                                                | 79                                                                                   | 12                                                                     | 12                                                                      | 100                                                                        | 125                                                                         | 20                                                                  | 25                                                                   |
| Totals:                                   | 141508                                                                    | 356                                                                  | 356                                                                | 54                                                              | 346                                                               | 1.5                                                               | 1.5                                                                | 44.6                                                                              | 43.5                                                                                 | 2.9                                                                    | 2.9                                                                     | 8390                                                                       | 10429                                                                       | 1583                                                                | 1970                                                                 |

# BTOP Application Upload Instructions SF-424A and SF-424C Budget Forms

Please complete either the SF-424A or SF-424C forms included in this file. Please refer to the instructions provided with each form. The SF-424A should be used unless the major purpose of your project is construction, in which case the SF-424C should be completed. Construction means the construction of new buildings, completion of shell space in existing buildings, renovation or rehabilitation of existing buildings, and construction or development of real property infrastructure improvements (e.g., site preparation; utilities; streets; curbs; sidewalks; parking lots; and other streetscaping improvements, etc.). In contrast, alteration of facilities incidental to a non-construction purpose is not considered construction. For example, if the major purpose of an award is to allow a recipient to conduct digital literacy training courses, the renovation of a computer lab area would not be considered construction under this chapter.

You need only upload the completed budget form, and not this page or the SF-424 instructions.

# **BUDGET INFORMATION - Non-Construction Programs**

|                              |                                        | D01       |            |             | A - BUDGET SUM   |         |                  | ,    |             |    |              |
|------------------------------|----------------------------------------|-----------|------------|-------------|------------------|---------|------------------|------|-------------|----|--------------|
| Grant Program Function       |                                        |           |            |             | ated Funds       |         |                  | t    |             |    |              |
| or Activity                  | Number                                 |           | Federal    | Non-Federal |                  | Federal |                  |      | Non-Federal |    | Total        |
| (a)                          | (b)                                    |           | (c)        |             | (d)              |         | (e)              |      | (f)         |    | (g)          |
| 1.BTOP                       | 11.557                                 | \$        |            | \$          |                  | \$      | 926,537.00       | \$   | 696,211.00  | \$ | 1,622,748.00 |
| 2.                           |                                        |           |            |             |                  |         |                  |      |             |    | 0.00         |
| 3.                           |                                        |           |            |             |                  |         |                  |      |             |    | 0.00         |
| 4.                           |                                        |           |            |             |                  |         |                  |      |             |    | 0.00         |
| 5. Totals                    |                                        | \$        | 0.00       | \$          | 0.00             | \$      | 926,537.00       | \$   | 696,211.00  | \$ | 1,622,748.00 |
|                              |                                        |           | SECTIO     | N B         | - BUDGET CATE    | GOF     | RIES             |      |             |    |              |
| 6. Object Class Categor      | 6. Object Class Categories             |           |            |             | GRANT PROGRAM, F |         | TION OR ACTIVITY |      |             |    | Total        |
|                              |                                        | (1)<br>\$ | Federal    | (2)         | Non-Federal      | (3)     |                  | φ    |             | Φ  | (5)          |
| a. Personnel                 |                                        | Ф         | 114,000.00 | \$          | 426,711.00       | \$      |                  | \$   |             | \$ | 540,711.00   |
| b. Fringe Benefit            | b. Fringe Benefits                     |           | 31,920.00  |             |                  |         |                  |      |             |    | 31,920.00    |
| c. Travel                    |                                        |           |            |             |                  |         |                  |      |             |    | 0.00         |
| d. Equipment                 |                                        |           | 780,617.00 |             |                  |         |                  |      |             |    | 780,617.00   |
| e. Supplies                  |                                        |           |            |             |                  |         |                  |      |             |    | 0.00         |
| f. Contractual               |                                        |           |            |             | 60,000.00        |         |                  |      |             |    | 60,000.00    |
| g. Construction              |                                        |           |            |             |                  |         |                  |      |             |    | 0.00         |
| h. Other                     |                                        |           |            |             | 46,000.00        |         |                  |      |             |    | 46,000.00    |
| i. Total Direct Ch           | i. Total Direct Charges (sum of 6a-6h) |           | 926,537.00 |             | 532,711.00       |         | 0.00             | 0.00 |             |    | 1,459,248.00 |
| j. Indirect Charges          |                                        |           |            |             | 163,500.00       |         |                  |      |             |    | 163,500.00   |
| k. TOTALS (sum of 6i and 6j) |                                        | \$        | 926,537.00 | \$          | 696,211.00       | \$      | 0.00             | \$   | 0.00        | \$ | 1,622,748.00 |
|                              |                                        |           |            | 1           |                  | 1       |                  |      |             |    |              |
| 7. Program Income            |                                        | \$        |            | \$          |                  | \$      |                  | \$   |             | \$ | 0.00         |

|                                    | SE            | CTION      | C - NON-FE | DERAL RE     | SO                | URCES           |                 |        |             |
|------------------------------------|---------------|------------|------------|--------------|-------------------|-----------------|-----------------|--------|-------------|
| (a) Grant Program                  | (b) Ap        | plicant    |            | (c) State    | (d) Other Sources |                 | (e) TOTALS      |        |             |
| 8. BTOP                            | \$            | 696,500.00 | \$         |              | \$                | \$              | 696,500.00      |        |             |
| 9.                                 |               |            |            |              |                   |                 |                 |        | 0.00        |
| 10.                                |               |            |            |              |                   |                 |                 |        | 0.00        |
| 11.                                |               |            |            |              |                   |                 |                 |        | 0.00        |
| 12. TOTAL (sum of lines 8-11)      |               |            | \$ 6       | 596,500.00   | \$                | 0.00            | \$ 0.00         | \$     | 696,500.00  |
|                                    | SE            | CTION      | D - FOREC  | ASTED CA     | SHI               | NEEDS           |                 |        |             |
|                                    | Total for 1st | Year       | 1st Q      | uarter       |                   | 2nd Quarter     | 3rd Quarter     |        | 4th Quarter |
| 13. Federal                        | \$            | 0.00       | \$         |              | \$                |                 | \$              | \$     |             |
| 14. Non-Federal                    |               | 0.00       |            |              |                   |                 |                 |        |             |
| 15. TOTAL (sum of lines 13 and 14) | \$            | 0.00       | \$         | 0.00         | \$                | 0.00            | \$ 0.00         | \$     | 0.00        |
| SECTION E - BUI                    | GET ESTIMAT   | ES OF      | FEDERAL F  | UNDS NEE     | DE                | D FOR BALANCE ( | OF THE PROJECT  |        |             |
| (a) Grant Program                  |               |            |            |              |                   |                 | PERIODS (Years) |        |             |
|                                    |               |            | (b) F      | First        |                   | (c) Second      | (d) Third       | $\bot$ | (e) Fourth  |
| 16.BTOP                            |               |            | \$         |              | \$                |                 | \$              | \$     |             |
| 17.                                |               |            |            |              |                   |                 |                 |        |             |
| 18.                                |               |            |            |              |                   |                 |                 |        |             |
| 19.                                |               |            |            |              |                   |                 |                 |        |             |
| 20. TOTAL (sum of lines 16-19)     | \$            | 0.00       | \$         | 0.00         | \$ 0.00           | \$              | 0.00            |        |             |
|                                    | SEC           | TION F     | - OTHER B  | UDGET INF    | OR                | MATION          |                 |        |             |
| 21. Direct Charges:                |               |            |            | 22. Indirect | Ch:               | arges:          |                 |        |             |
| 23. Remarks:                       |               |            |            |              |                   |                 |                 |        |             |

#### **INSTRUCTIONS FOR THE SF-424A**

Public reporting burden for this collection of information is estimated to average 180 minutes per response, including time for reviewing instructions, searching existing data sources, gathering and maintaining the data needed, and completing and reviewing the collection of information. Send comments regarding the burden estimate or any other aspect of this collection of information, including suggestions for reducing this burden, to the Office of Management and Budget, Paperwork Reduction Project (0348-0044), Washington, DC 20503.

# PLEASE DO NOT RETURN YOUR COMPLETED FORM TO THE OFFICE OF MANAGEMENT AND BUDGET. SEND IT TO THE ADDRESS PROVIDED BY THE SPONSORING AGENCY.

#### **General Instructions**

This form is designed so that application can be made for funds from one or more grant programs. In preparing the budget, adhere to any existing Federal grantor agency guidelines which prescribe how and whether budgeted amounts should be separately shown for different functions or activities within the program. For some programs, grantor agencies may require budgets to be separately shown by function or activity. For other programs, grantor agencies may require a breakdown by function or activity. Sections A, B, C, and D should include budget estimates for the whole project except when applying for assistance which requires Federal authorization in annual or other funding period increments. In the latter case, Sections A, B, C, and D should provide the budget for the first budget period (usually a year) and Section E should present the need for Federal assistance in the subsequent budget periods. All applications should contain a breakdown by the object class categories shown in Lines a-k of Section B.

### Section A. Budget Summary Lines 1-4 Columns (a) and (b)

For applications pertaining to a *single* Federal grant program (Federal Domestic Assistance Catalog number) and *not requiring* a functional or activity breakdown, enter on Line 1 under Column (a) the Catalog program title and the Catalog number in Column (b).

For applications pertaining to a *single* program *requiring* budget amounts by multiple functions or activities, enter the name of each activity or function on each line in Column (a), and enter the Catalog number in Column (b). For applications pertaining to multiple programs where none of the programs require a breakdown by function or activity, enter the Catalog program title on each line in *Column* (a) and the respective Catalog number on each line in Column (b).

For applications pertaining to *multiple* programs where one or more programs *require* a breakdown by function or activity, prepare a separate sheet for each program requiring the breakdown. Additional sheets should be used when one form does not provide adequate space for all breakdown of data required. However, when more than one sheet is used, the first page should provide the summary totals by programs.

### Lines 1-4, Columns (c) through (g)

For new applications, leave Column (c) and (d) blank. For each line entry in Columns (a) and (b), enter in Columns (e), (f), and (g) the appropriate amounts of funds needed to support the project for the first funding period (usually a year).

For continuing grant program applications, submit these forms before the end of each funding period as required by the grantor agency. Enter in Columns (c) and (d) the estimated amounts of funds which will remain unobligated at the end of the grant funding period only if the Federal grantor agency instructions provide for this. Otherwise, leave these columns blank. Enter in columns (e) and (f) the amounts of funds needed for the upcoming period. The amount(s) in Column (g) should be the sum of amounts in Columns (e) and (f).

For supplemental grants and changes to existing grants, do not use Columns (c) and (d). Enter in Column (e) the amount of the increase or decrease of Federal funds and enter in Column (f) the amount of the increase or decrease of non-Federal funds. In Column (g) enter the new total budgeted amount (Federal and non-Federal) which includes the total previous authorized budgeted amounts plus or minus, as appropriate, the amounts shown in Columns (e) and (f). The amount(s) in Column (g) should not equal the sum of amounts in Columns (e) and (f).

Line 5 - Show the totals for all columns used.

# **Section B Budget Categories**

In the column headings (1) through (4), enter the titles of the same programs, functions, and activities shown on Lines 1-4, Column (a), Section A. When additional sheets are prepared for Section A, provide similar column headings on each sheet. For each program, function or activity, fill in the total requirements for funds (both Federal and non-Federal) by object class categories.

Line 6a-i - Show the totals of Lines 6a to 6h in each column.

Line 6j - Show the amount of indirect cost.

Line 6k - Enter the total of amounts on Lines 6i and 6j. For all applications for new grants and continuation grants the total amount in column (5), Line 6k, should be the same as the total amount shown in Section A, Column (g), Line 5. For supplemental grants and changes to grants, the total amount of the increase or decrease as shown in Columns (1)-(4), Line 6k should be the same as the sum of the amounts in Section A, Columns (e) and (f) on Line 5.

**Line 7** - Enter the estimated amount of income, if any, expected to be generated from this project. Do not add or subtract this amount from the total project amount, Show under the program

### **INSTRUCTIONS FOR THE SF-424A** (continued)

narrative statement the nature and source of income. The estimated amount of program income may be considered by the Federal grantor agency in determining the total amount of the grant.

#### Section C. Non-Federal Resources

**Lines 8-11** Enter amounts of non-Federal resources that will be used on the grant. If in-kind contributions are included, provide a brief explanation on a separate sheet.

**Column (a)** - Enter the program titles identical to Column (a), Section A. A breakdown by function or activity is not necessary.

**Column (b)** - Enter the contribution to be made by the applicant.

**Column (c)** - Enter the amount of the State's cash and in-kind contribution if the applicant is not a State or State agency. Applicants which are a State or State agencies should leave this column blank.

**Column (d)** - Enter the amount of cash and in-kind contributions to be made from all other sources.

Column (e) - Enter totals of Columns (b), (c), and (d).

Line 12 - Enter the total for each of Columns (b)-(e). The amount in Column (e) should be equal to the amount on Line 5, Column (f), Section A.

# Section D. Forecasted Cash Needs

**Line 13** - Enter the amount of cash needed by quarter from the grantor agency during the first year.

**Line 14** - Enter the amount of cash from all other sources needed by quarter during the first year.

Line 15 - Enter the totals of amounts on Lines 13 and 14.

# Section E. Budget Estimates of Federal Funds Needed for Balance of the Project

Lines 16-19 - Enter in Column (a) the same grant program titles shown in Column (a), Section A. A breakdown by function or activity is not necessary. For new applications and continuation grant applications, enter in the proper columns amounts of Federal funds which will be needed to complete the program or project over the succeeding funding periods (usually in years). This section need not be completed for revisions (amendments, changes, or supplements) to funds for the current year of existing grants.

If more than four lines are needed to list the program titles, submit additional schedules as necessary.

**Line 20** - Enter the total for each of the Columns (b)-(e). When additional schedules are prepared for this Section, annotate accordingly and show the overall totals on this line.

#### Section F. Other Budget Information

**Line 21** - Use this space to explain amounts for individual direct object class cost categories that may appear to be out of the ordinary or to explain the details as required by the Federal grantor agency.

**Line 22** - Enter the type of indirect rate (provisional, predetermined, final or fixed) that will be in effect during the funding period, the estimated amount of the base to which the rate is applied, and the total indirect expense.

**Line 23** - Provide any other explanations or comments deemed necessary.

#### OMB Approval No. 4040-0008 **BUDGET INFORMATION - Construction Programs** Expiration Date 07/30/2010 NOTE: Certain Federal assistance programs require additional computations to arrive at the Federal share of project costs eligible for participation. If such is the case, you will be notified. c. Total Allowable Costs b. Costs Not Allowable a. Total Cost **COST CLASSIFICATION** (Columns a-b) for Participation Administrative and legal expenses \$ 0.00 \$ \$ Land, structures, rights-of-way, appraisals, etc. 0.00 \$ \$ \$ 3. Relocation expenses and payments 0.00 \$ \$ \$ Architectural and engineering fees 0.00 \$ \$ \$ Other architectural and engineering fees 0.00 \$ \$ \$ Project inspection fees \$ 0.00 \$ \$ 0.00 Site work \$ \$ \$ Demolition and removal 0.00 \$ \$ \$ Construction 9. 0.00 \$ \$ \$ Equipment 0.00 \$ \$ \$ 11. Miscellaneous 0.00 \$ \$ \$ SUBTOTAL (sum of lines 1-11) 0.00 0.00 0.00 \$ \$ Contingencies 0.00 \$ \$ \$ SUBTOTAL \$ 0.00 \$ 0.00 0.00 Project (program) income \$ \$ 0.00 \$ 16. TOTAL PROJECT COSTS (subtract #15 from #14) 0.00 0.00 0.00 FEDERAL FUNDING 17. Federal assistance requested, calculate as follows: % (Consult Federal agency for Federal percentage share.) Enter eligible costs from line 16c Multiply X Enter the resulting Federal share.

Authorized for Local Reproduction

#### **INSTRUCTIONS FOR THE SF-424C**

Public reporting burden for this collection of information is estimated to average 180 minutes per response, including time for reviewing instructions, searching existing data sources, gathering and maintaining the data needed, and completing and reviewing the collection of information. Send comments regarding the burden estimate or any other aspect of this collection of information, including suggestions for reducing this burden, to the Office of Management and Budget, Paperwork Reduction Project (0348-0041), Washington, DC 20503.

# PLEASE DO NOT RETURN YOUR COMPLETED FORM TO THE OFFICE OF MANAGEMENT AND BUDGET. SEND IT TO THE ADDRESS PROVIDED BY THE SPONSORING AGENCY.

This sheet is to be used for the following types of applications: (1) "New" (means a new [previously unfunded] assistance award); (2) "Continuation" (means funding in a succeeding budget period which stemmed from a prior agreement to fund); and (3) "Revised" (means any changes in the Federal Government's financial obligations or contingent liability from an existing obligation). If there is no change in the award amount, there is no need to complete this form. Certain Federal agencies may require only an explanatory letter to effect minor (no cost) changes. If you have guestions, please contact the Federal agency.

Column a. - If this is an application for a "New" project, enter the total estimated cost of each of the items listed on lines 1 through 16 (as applicable) under "COST CLASSIFICATION."

If this application entails a change to an existing award, enter the eligible amounts *approved under the previous award* for the items under "COST CLASSIFICATION."

Column b. - If this is an application for a "New" project, enter that portion of the cost of each item in Column a. which is *not* allowable for Federal assistance. Contact the Federal agency for assistance in determining the allowability of specific costs.

If this application entails a change to an existing award, enter the adjustment [+ or (-)] to the previously approved costs (from column a.) reflected in this application.

Column. - This is the net of lines 1 through 16 in columns "a." and "b."

- Line 1 Enter estimated amounts needed to cover administrative expenses. Do not include costs which are related to the normal functions of government. Allowable legal costs are generally only those associated with the purchases of land which is allowable for Federal participation and certain services in support of construction of the project.
- Line 2 Enter estimated site and right(s)-of-way acquisition costs (this includes purchase, lease, and/or easements).
- Line 3 Enter estimated costs related to relocation advisory assistance, replacement housing, relocation payments to displaced persons and businesses, etc.

- Line 4 Enter estimated basic engineering fees related to construction (this includes start-up services and preparation of project performance work plan).
- Line 5 Enter estimated engineering costs, such as surveys, tests, soil borings, etc.
- Line 6 Enter estimated engineering inspection costs.
- Line 7 Enter estimated costs of site preparation and restoration which are not included in the basic construction contract.
- Line 9 Enter estimated cost of the construction contract.
- Line 10 Enter estimated cost of office, shop, laboratory, safety equipment, etc. to be used at the facility, if such costs are not included in the construction contract.
- Line 11 Enter estimated miscellaneous costs.
- Line 12 Total of items 1 through 11.
- Line 13 Enter estimated contingency costs. (Consult the Federal agency for the percentage of the estimated construction cost to use.)
- Line 14 Enter the total of lines 12 and 13.
- Line 15 Enter estimated program income to be earned during the grant period, e.g., salvaged materials, etc.
- Line 16 Subtract line 15 from line 14.
- Line 17 This block is for the computation of the Federal share. Multiply the total allowable project costs from line 16, column "c." by the Federal percentage share (this may be up to 100 percent; consult Federal agency for Federal percentage share) and enter the product on line 17.

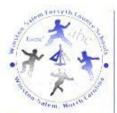

Winston-Salzm/Torsyth County Schools P. O. Box 2513 Winston-Salem, MC 27102-2519 (336)772-2816 — Fax (336)772-2008 website: wsfex.kiZ.nc.as August 11, 2009

Dr. Johannes M. Boehme President, WinstonNet c/o Wake Forest University Health Sciences Medical Center Blvd Winston-Salem, NC 27157-1049

Dear Dr. Boehme:

Winston-Salem/Forsyth County Schools' mission is to provide its students with educational opportunities to ensure that they become responsible, productive citizens in a global society. Our mission aligns with the goals as outlined in the WinstonNet Broadband Technology Opportunities Program (BTOP) grant application Public Computer Centers. Winston-Salem/Forsyth County Schools will continue to support WinstonNet in this initiative to improve the equipment in the computer labs located throughout the county to provide a learning environment for all students that will foster an excitement and commitment for lifelong learning.

As partners in collaborative projects such as the Technology Opportunities Program, we will develop tomorrow's citizens, parents, and leaders. Winston-Salem/Forsyth County Schools will provide instructional support and leadership as well as guidance in the selection and use of applications for student learning.

If you have questions about our participation in this project, please contact us. We look forward to working with you on this project.

Sincerely,

Donald L. Martin, Jr.

Board of Education

Geneva B. Brown
A. L. (Buddy) Collins
Jane D. Goins
Victor Johnson, Jr.
Donny C. Lambeth (Chair)
Jeannie A. Metcalf
Elisabeth Motsinger
Marilyn A. Parker
Jill A. Jackabery

Donald L. Martin, Jr. Superintendent

An Equal Opportunity/Afficinative Action Employer

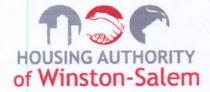

March 15, 2010

Mr. Larry Strickling, Assistant Secretary
Broadband Telecommunications and Information Administration
U.S. Department of Commerce
HCHB, Room 4812
1401 Constitution Avenue, NW
Washington, DC 20230

Dear Mr. Strickling:

The Housing Authority of Winston-Salem is in support of Winston Net's Broadband Technology Opportunities Program (BTOP) grant application for Public Computer Centers. These free public access computer labs are vital to the underserved residents of our city and county.

It is important to our community that the labs be updated with new equipment and that more training opportunities exist for our low-income residents. The computer labs and training are invaluable assets to the community and to the populations that they serve.

If you should have any questions regarding our support for this application, please do not hesitate to contact me. We look forward to participating in this project.

Sincerely.

Larry/C. Woods

Chief Executive Officer

cc: Johannes M. Boehme, President, Winston Net

So Much More

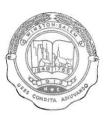

City of Winston-Salem

POST OFFICE BOX 2511 · WINSTON-SALEM, NC 27102

J. ALLEN JOINES MAYOR

July 31, 2009

Dr. Johannes M. Boehme President, WinstonNet c/o Wake Forest University Health Sciences Medical Center Blvd. Winston-Salem, NC 27157-1049

Dear Dr. Boehme,

The City of Winston-Salem is committed to achieving the goals as outlined in WinstonNet's Broadband Technology Opportunities Program (BTOP) grant application for Public Computer Centers. The computer labs located throughout Winston-Salem and Forsyth County are invaluable resources for the underserved portion of our community. In support of this program, The City of Winston-Salem will provide facilities for these labs at 17 City Recreation Centers along with the on-going cost of broadband connections.

It is very important to our community that these labs be updated with new computer equipment and improved furnishings. If you have questions about our participation in the project, please do not hesitate to get in touch with me. We look forward to working with you on this project.

Sincerely.

Allen Joines

Mayor, City of Winston-Salem

Cc: Dennis Newman

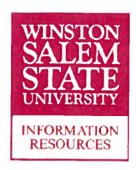

Office of the Associate Provost for Academic Affairs and Chief Information Officer
1205 Elva Jones Computer Science Building
Winston Salem, NC 27110
336-750-2092/FAX: -2093

August 5, 2009

Johannes Boehme, Chair WinstonNet Board of Directors c/o Wake Forest University Health Sciences Medical Center Blvd. Winston Salem, NC 27157-1049

Dear Johannes,

Winston-Salem State University (WSSU) is committed to helping achieve the goals outlined in WinstonNet's Broadband Technology Opportunities Program (BTOP) grant application for Public Computer Centers. The current eleven (11) community knowledge centers (CKCs) located throughout Winston-Salem and coordinated through WSSU's Center for Community Safety provide important resources for the underserved portion of our community.

We believe modernization of these facilities (i.e., installation of new computers and/or furnishings) is vital to CKC survival and positions them to better respond to an ever-growing demand for computer access and literacy among Winston-Salem residents.

If you have questions about our participation in the project, please do not hesitate to get in touch with us. We look forward to working with you on this project.

Sincerely

Glen Holmes, Associate Provost and Chief Information Officer Alvin Atkinson, Director of the Center for Community Safety